# Kapitel 5 **Umsetzung Ihrer strategischen Positionierung mit Landingpages**

*Hinter der Idee einer Landingpage steht die Erkenntnis, dass die Aufmerksamkeitsspanne aller Menschen immer geringer wird. Niemand macht sich mehr die Mühe und navigiert auf Ihrer Webseite, wenn ihn nur ein einziges Thema interessiert. Er möchte unmittelbar Antworten zu einem einzigen Problem erhalten, das ihn bewegt. Aus diesem Grunde haben Marketingexperten Landingpages entwickelt. Was genau dahinter steckt, möchten wir Ihnen in diesem Kapitel erklären.*

Die Aufmerksamkeitsspanne des Menschen ist zwischen dem Jahr 2000 und 2013 von zwölf auf acht Sekunden gesunken – und liegt damit unter der eines Goldfischs. Der bleibt immerhin neun Sekunden aufmerksam. Das bedeutet: Kein Mensch wühlt sich durch Ihre Homepage, um Antworten auf seine Fragen zu erhalten. Dabei spielt es überhaupt keine Rolle, wie gut oder schlecht Ihre Homepage ist. Jeder von uns möchte Antworten zu konkreten Fragen erhalten, und zwar hier und jetzt. Genau da setzen Landingpages an.

Die meisten von Ihnen werden das Wort Landingpage schon einmal gehört haben, aber was genau verbirgt sich dahinter? Eine Landingpage ist im Ergebnis nichts anderes als *eine* einzige Webseite, mit der Sie einen potenziellen Kunden auf ein einziges Thema hinweisen und dabei das Ziel verfolgen, diesen Kunden zu einer gezielten Aktion zu bewegen.

#### **Praxisbeispiel**

Ziele können etwa der Verkauf von Produkten, das Einschreiben in Ihren E-Mail-Newsletter, der Download von sogenannten *Freebies* (das sind Dinge, die Sie kostenlos zur Verfügung stellen, wie z. B. Videos, Checklisten, Webinare etc.) oder die Weiterleitung der Besucher zu einer anderen Seite sein. Sie richten die Landingpage deshalb genau an den Bedürfnissen Ihres Wunschkunden aus, der Informationen zu einem Thema auf einer Seite kurz, knapp und prägnant erhalten soll. Beachten müssen Sie dabei jedoch die neuen Regelungen der DSGVO, die eine Koppelung von Freebies mit der Preisgabe von E-Mail-Adressen nur bedingt erlauben.

Bei einer Landingpage handelt es sich demnach um eine Webseite zur Bewerbung einer bestimmten Dienstleistung bzw. eines bestimmten Service. Sie enthält immer einen sogenannten *Call-to-Action*: Der Besucher der Webseite wird dabei zu einer Handlung aufgefordert, die einzig das Ziel der Kontaktanbahnung, die sogenannte *Lead Generation*, verfolgt. Es handelt sich dabei um eine aktive Form des Marketings, die Sie gestalten und bei der Sie gezielt auf die Zielgruppe zugehen.

Landingpages haben das Ziel, Vertrauen zu schaffen, indem Dienstleistungen den Menschen offeriert werden, die Sie schon »online kennengelernt haben«. Da Sie Ihre Zielgruppe genau kennen, wissen Sie, was diese bewegt, und können dementsprechend handeln und Lösungen zu Problemen offerieren. Sie nehmen das Zepter in die Hand, anstatt darauf zu warten, »gefunden« zu werden. Denn wenn es möglich ist, dass Sie im Netz gefunden werden, dann ist es auch möglich, dass Sie Ihre Mandanten im Netz finden. Das ist letztlich die Strategie hinter dem Einsatz von Landingpages.

# **5.1 Merkmale von Landingpages**

Aktives Marketing – so kann man die Arbeit mit Landingpages am besten beschreiben. Sie möchten Ihre Zielgruppe mit maßgeschneiderten Angeboten erreichen und mit Ihrer Expertise überzeugen. Sie haben Lösungen zu Problemen, weil Sie Ihre Zielgruppe genau kennen und deshalb auch wissen, was diese Gruppe bewegt.

Die Arbeit mit Landingpages setzt aber voraus, dass Sie sowohl umfangreiche Recherchen betrieben als auch genauste Kenntnisse über Ihre Zielgruppe erlangt haben. Sie müssen zudem bereit sind, sich den immer neuen Herausforderungen und Problemstellungen Ihrer Zielgruppe zu widmen. Dabei müssen Sie strategisch und vorwärtsgewandt denken und mit wirklich wertvollem Inhalt und Lösungen arbeiten.

#### **Praxisbeispiel**

Wenn Ihre Wunschmandanten aus der bereits beispielhaft genannten Start-up-Community kommen, dann können Sie diese Gruppe zum Beispiel mit dem Thema »Beteiligungsverträge« ansprechen (siehe Abbildung 5.1). Nach Ihren Recherchen wissen Sie nämlich, dass dieses Thema jene Gruppe immer wieder beschäftigt. Wenn Sie sich hier als Anwalt positionieren wollen, dann sollten Sie diese Zielgruppe nun mit kurzen und wertvollen Tipps zu diesem Thema ansprechen. Wenn ein potenzieller Kunde den Button Hier geht es zu den Tipps anklickt, dann müssen Sie etwas Besonderes liefern, wie zum Beispiel eine Checkliste mit den Tipps!

Machen Sie nicht den Fehler, Ihren Besucher nach dem Anklicken auf Ihre Homepage weiterzuleiten. Warum? Er wird dort nicht die Antwort auf seine Frage innerhalb der schon erwähnten 8 Sekunden Aufmerksamkeitsspanne finden – selbst dann nicht, wenn Sie möglicherweise auf Ihrer Homepage schon Ausführungen zum Thema »Beteiligungsverträge« gemacht haben. Es ist so gut wie ausgeschlossen, dass sich jemand sich die Mühe macht, auf Ihrer Homepage zu navigieren, um dort Informationen zum Thema »Beteiligungsverträge« zu suchen.

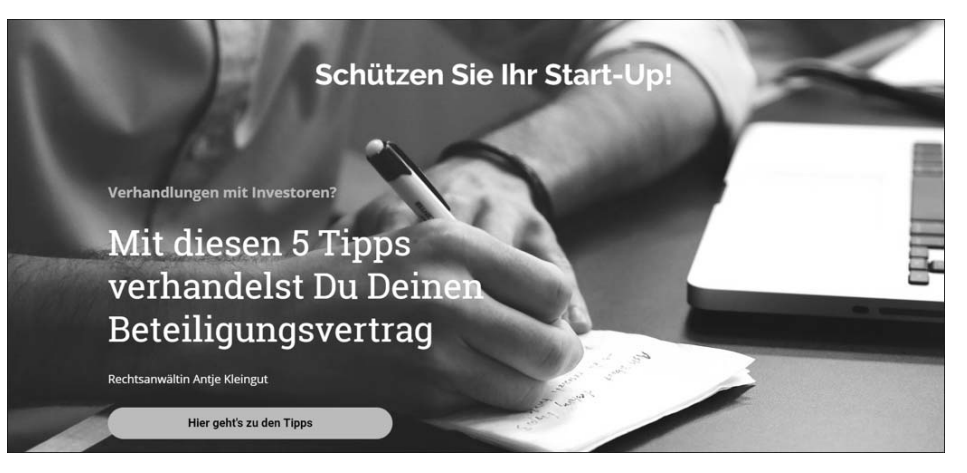

**Abbildung 5.1** Beispiel einer Landingpage, um die Start-up-Szene anzusprechen

Sie müssen speziell für diese Landingpage ein »korrespondierendes« Geschenk machen. Denn das Ziel von Landingpages besteht darin, mit einem Thema das sprichwörtliche Licht am Ende des Tunnels aufzuzeigen und die kurze Aufmerksamkeitsspanne Ihrer Zielgruppe zu nutzen. Dazu eignen sich beispielsweise Checklisten oder Webinare (siehe Abbildung 5.2).

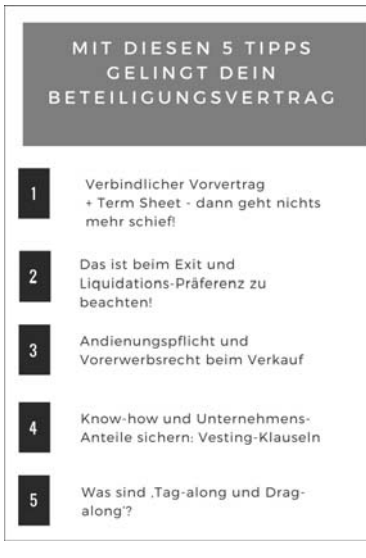

**Abbildung 5.2** Geben Sie Ihrer Zielgruppe etwas Nützliches an die Hand! Checklisten sind ein einfaches und erfolgversprechendes Tool.

Grundvoraussetzung dafür ist jedoch, dass Sie Jura für alle verständlich erklären. Wenn Sie Erfolg haben wollen, dann müssen Sie aus der Masse heraustreten und sich möglicherweise auch einen neuen Sprachstil angewöhnen. Denn gute Landingpages sind einfach zu verstehen. Sie sind außerdem *mobile responsive*, also auf jedem mobilen Endgerät lesbar, insbesondere auf dem Smartphone, verwenden eine klare Sprache und haben ein sauberes Design.

Verabschieden Sie sich also vom komplizierten Juristendeutsch – das liest keiner, und das versteht vor allen Dingen kein normaler Mensch! Auch müssen Sie unter Umständen bereit sein, Ihre Tonalität und Ihr Auftreten den Gepflogenheiten Ihrer Zielgruppe anzupassen. Sie müssen Ihre neuen Kunden mit kurzen und prägnanten Informationen erreichen. Im englischsprachigen Raum heißt die Devise dazu: »Keep it simple and smart.«

Diese Regeln gelten auch, wenn Ihre Zielgruppe Unternehmer sind und Sie die neue Unternehmenssteuerreform erklären. Ihr Besucher muss sofort erkennen, um was es geht. Lassen Sie alle unnötigen Worte weg.

# **5.2 Homepage versus Landingpage**

Vorweg: *Homepage* und *Landingpage* sind zwei ganz verschiedene Paar Schuhe. Die Begriffe werden oft durcheinandergeworfen oder synonym benutzt. Aber das ist nicht richtig und kann schnell zu Missverständnissen führen.

Die *Homepage* ist Ihre Visitenkarte oder die nicht gedruckte Broschüre. Dort geben Sie einen Überblick über Ihre Services und stellen sich – ähnlich wie in einer Broschüre – Seite für Seite vor. Auf der Homepage haben Sie auch die Möglichkeit, mit sogenannten Unterseiten weitere Informationen über sich, Ihre Fachgebiete, Ihre Ausbildung etc. zu geben. Wenn Sie Ihre Webseite konzipieren, dann unterstellen Sie, wie Ihr Besucher auf Ihrer Webseite wohl navigieren wird, und erstellen analog Ihre Seite.

Möglicherweise geht Ihr Besucher aber ganz anders vor. Im schlimmsten Fall bedeutet das, dass er nie dort landet, wo Sie ihn gerne haben möchten. Sie haben sich also die ganze Arbeit gemacht, aber gleichwohl Ihren Homepage-Besucher nie erreicht.

#### **Hinweis**

Viele Anwälte neigen dazu, die Homepage mit allen möglichen Informationen zu überfrachten, von denen sie glauben, ein Besucher würde sich dafür interessieren. Aber in Zeiten kurzer Aufmerksamkeitsspannen erreichen Sie Ihre Kunden mit solchen Seiten nicht. Wenn Sie also ein Thema in den Fokus stellen wollen, dann machen Sie das nicht mit Ihrer Webseite, sondern mit einer Landingpage.

Selbstverständlich können Sie Landingpages in Ihre Webseite integrieren. Dann müssen Sie aber sicherstellen, dass Ihr potenzieller Mandant dort tatsächlich *nur* die Informationen zu diesem einen Thema erhält und dass keine Navigationsmöglichkeiten zu anderen Unterseiten Ihrer Webseite möglich sind.

## **Praxisbeispiel**

Für die Lancierung einer neuen Produktlinie eines großen Unternehmens wurde eine neue Webseite erstellt. Das Ziel dieser Webseite war es, dass sie die Besucher außer für das neue Produkt auch für weitere Produkte derselben Serie begeistert. Die Entwickler gingen von einem bestimmten Navigationsverhalten ihrer Besucher aus und setzten die Seite entsprechend auf. Als sie dann Testpersonen baten, auf dieser Seite zu navigieren, mussten sie feststellen, dass diese sich ganz anders verhielten als angenommen.

Das bedeutet: Selbst wenn Sie mit Testpersonen die Navigation Ihrer Homepage getestet haben und sich selbst auf Ihrer Homepage wohlfühlen, heißt das im Ergebnis nichts. Jeder Besucher hat ein unterschiedliches Navigationsverhalten. Wenn Sie sicher sein wollen, dass Ihre Botschaft auch ankommt, dann müssen Sie mit Landingpages arbeiten.

Eine *Landingpage* ist eine einzige Seite mit einem einzigen Angebot, auf der Besucher landen oder zu der sie mit Marketing-Strategien gezielt hingeführt werden. Aber das Arbeiten mit Landingpages will gelernt sein. Und es ist natürlich wichtig, dass Sie diese Landingpages (als Unterseiten) in Ihre Homepage integrieren.

#### **Praxisbeispiel**

Jemand wird von den landesweit bekannten Abmahnanwälten der Kanzlei *Waldorf Frommer* wegen des Vorwurfs des illegalen Filesharings urheberrechtlich geschützter Werke abgemahnt und sucht im Internet nach Hilfe, und zwar mit dem Begriff: »Abmahnung Kanzlei Walldorf Frommer«.

Eine richtig gute Landingpage sieht dann so aus wie die von der Rechtsanwaltskanzlei *Wilde Beuger Solmecke*, die Betroffene bei der Verteidigung gegen eine Abmahnung unterstützt. Sie enthält einen erklärenden Text, der das Problem beschreibt und eine Lösung anbietet. Ganz Wichtig: Ihre Kontaktdaten sollten leicht auffindbar sein, damit der Betroffene sich direkt bei Ihnen melden kann.

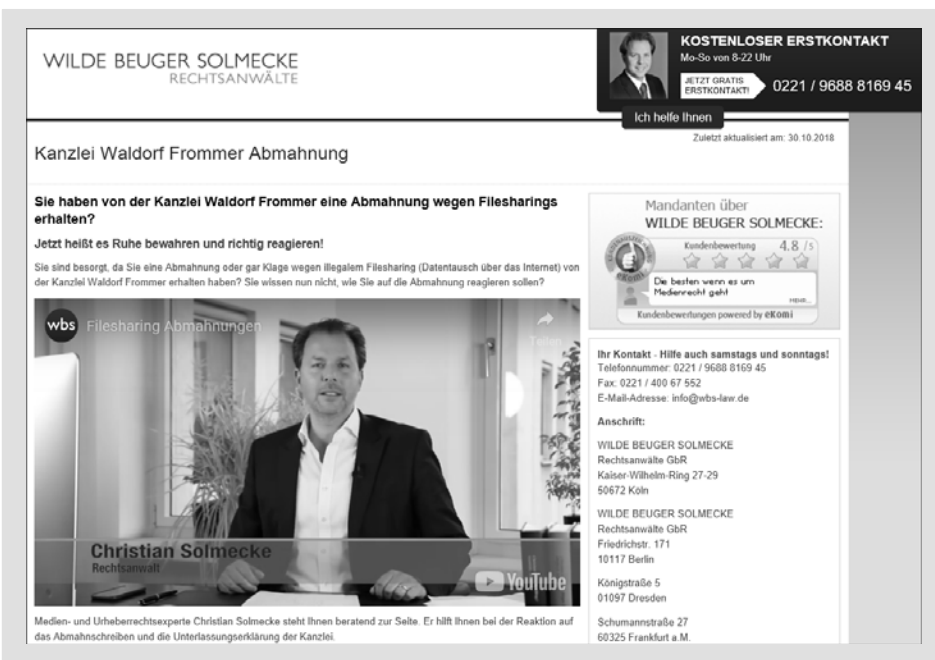

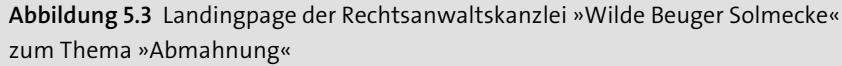

Womöglich werden Sie sich nun fragen, was diese Seite eigentlich auszeichnet. Die Antwort ist simpel: Sie gibt *nur* Informationen zu diesem einen Thema und es gibt keine Navigation zu anderen Themen. Der Kunde erhält Input zu einem Thema und zahlreiche Calls-to-Action wie die Möglichkeit zur Kontaktaufnahme für eine kostenlose Erstberatung per Telefon oder E-Mail, ohne dass er dafür auf die Homepage weitergeleitet wird.

Der Vorteil dieser Marketing-Methode im Vergleich zum klassischen *Push Marketing* oder auch *Outbound Marketing*, bei dem Sie die Kunden auf das Thema bzw. Problem (zu dem Sie die Lösung haben) erst einmal aufmerksam machen müssen, besteht darin, dass Sie den Kunden mit der Nase auf die Lösung stoßen können.

Dies ist besonders dann richtig und wichtig, wenn es sich – wie es bei juristischen Sachverhalten fast immer der Fall ist – um erklärungsbedürftige Produkte und Probleme handelt. Hier sind Landingpages und *Content-Marketing*-Strategien der Weg zum Ziel, da sie Ihre Mandanten mit genau den Themen abholen, die diese bedrücken.

# **5.3 Die Konzeption einer Landingpage**

Wenn Sie erfolgreich mit Landingpages arbeiten wollen, dann müssen Sie die vier wesentlichen Elemente einer Landingpage kennen und sicher einsetzen können:

- $\blacktriangleright$  Angebot an die Zielgruppe
- $\blacktriangleright$  überzeugende Uberschriften und Bilder, die Ihr Angebot unterstützen
- Handlungsaufforderungen (Call-to-Action)
- Ihre Lösung Ihr Angebot!

## **5.3.1 Angebot an die Zielgruppe: Praxisbeispiel Erbrecht**

Wenn Sie Anwalt für internationales Erbrecht sind, dann können Sie Ihre Zielgruppe mit der in Abbildung 5.4 dargestellten Landingpage ansprechen.

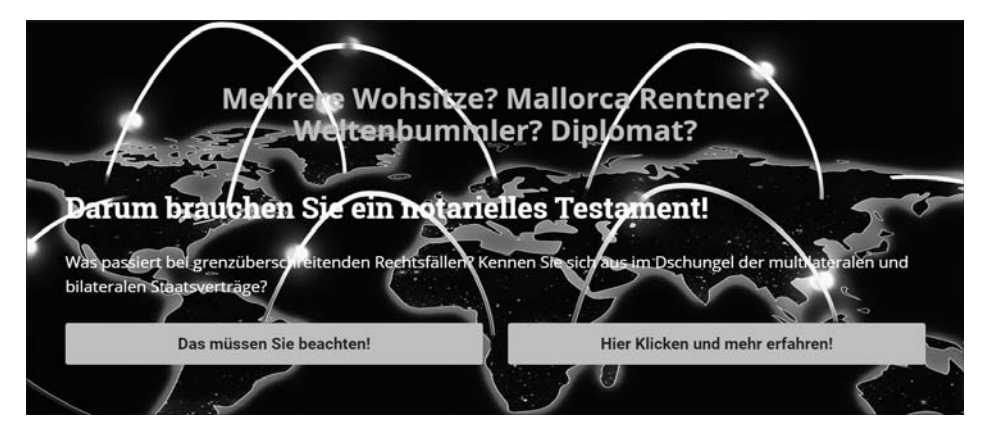

**Abbildung 5.4** Landingpage im Erbrecht

Vermögende Kunden mit mehreren Wohnsitzen sind eine Ausgangslage, die im Erbfall einige Probleme nach sich ziehen kann. Wenn Sie über Expertise im internationalen Erbrecht verfügen, dann ist das Ihre Zielgruppe, die Sie online erreichen müssen. Die Überschrift muss bereits das potenzielle Problem ansprechen. Dies geht beispielsweise so: »Mehrere Immobilien im Ausland: Wie wird das im Erbfall behandelt?« Sie haben die Antworten auf die Fragen – bieten Sie die Lösungen an!

Hinter den beiden gelben Buttons liegt dann die Lösung des Problems. Um zur Lösung zu kommen, fordern Sie Ihre Zielgruppe zum Anklicken auf und bieten Ihren Besuchern Antworten zum Thema mit einem kurzen und prägnanten Text. Solche Texte zu schreiben will gelernt sein! Wer dies nicht beherrscht, der sollte professionelle Unterstützung in Anspruch zu nehmen.

# **5.3.2 Überzeugende Überschrift und visuelle Gestaltung**

Es kann nicht oft genug betont werden: Die Aufmerksamkeitsspanne Ihrer potenziellen Mandanten ist begrenzt. Die Kunst besteht darin, Menschen während einer ganz kurzen Zeit für sich zu begeistern. Wenn Sie das schaffen, dann bleiben Ihre Besucher am Ball und sind schon bald Ihre Mandanten. Um sie zu erreichen, müssen Sie einerseits mit einer verständlichen Sprache sprechen und andererseits Ihre Botschaft auch visuell unterstützen.

#### **Praxisbeispiel**

Sind Sie Anwalt und spezialisiert im Bereich des Vergaberechts, dann könnte eine solche Landingpage zum Beispiel so wie in Abbildung 5.5 aussehen.

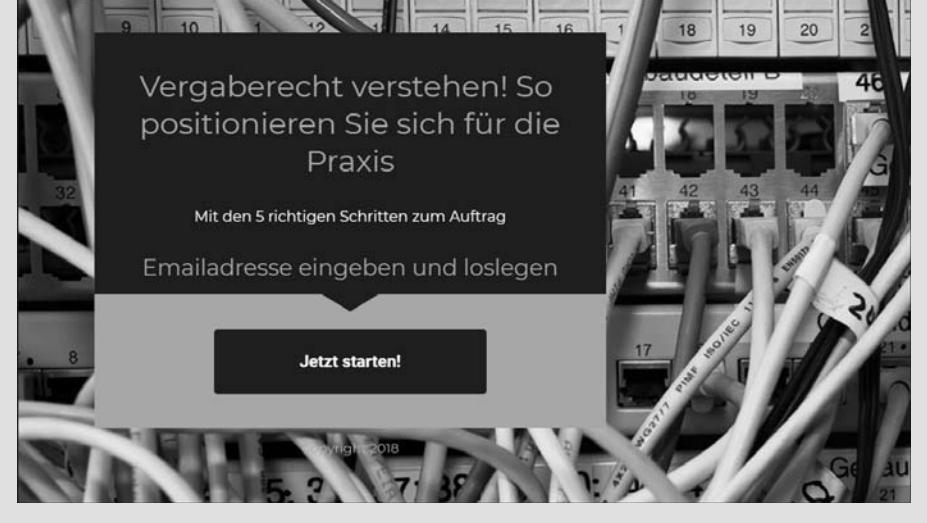

**Abbildung 5.5** Landingpage zum Vergaberecht – ein Bild unterstützt Ihre Botschaft.

Wenn Sie Ihre Mandanten erreichen wollen, dann müssen Sie mit Bildern arbeiten, denn Bilder transportieren wie kein zweites Medium bereits einen Teil Ihrer Botschaft. Das ist eine der Erklärungen dafür, weshalb sich Plattformen wie YouTube so rasant entwickelt haben und zu absolut ernst zu nehmenden Marketingplattform geworden sind. Da Anwälte vornehmlich mit Sprache operieren, unterschätzen sie oftmals die Wichtigkeit der Bilder.

Verwenden Sie zudem kontrastreiche Farben, um alle Text- und sonstigen Elemente hervorzuheben. Weniger Farben und ein sauberes Farbschema führen zu höheren Erfolgen. Reduzieren Sie Schriftarten und -größen: Verwenden Sie auf Ihren Landingpages nicht mehr als zwei verschiedene Schriftarten bzw. nicht mehr als drei Schriftgrößen.

#### **Praxistipp**

Wie auch immer Sie sich positionieren, nutzen Sie die Macht der Bilder. Viele Anbieter von Landingpages liefern eine Auswahl von Bildern. Aber Sie können auch kostenpflichtige Bild-Anbieter wie z. B. *Shutterstock* (*www.shutterstock.com/de*) kontaktieren oder auch Bilder und Videos einsetzen, die Sie unter Einhaltung der Lizenzbedingungen kostenlos nutzen können, wie zum Beispiel solche der Plattform *Pixabay* (*https://pixabay.com/de*) oder *Fotolia* (*www.fotolia.com*).

## **5.3.3 Handlungsaufforderung – Call-to-Action**

Sie sprechen mit Landingpages Ihre potenziellen Mandanten direkt an und bieten ihnen Lösungen für die von Ihnen zuvor identifizierten Probleme. Sie sind es daher auch, der die Besucher Ihrer Landingpage zu einer Handlung auffordern muss.

In den bereits genannten Beispielen fordern Sie die Besucher Ihrer Landingpage dazu auf, einen Button anzuklicken, und bitten sie, ihre E-Mail-Adresse dort zu hinterlegen. Das ist der Beginn des Aufbaus einer Beziehung zu einer bisher unbekannten Person, die aber sehr bald Ihr Mandant sein könnte. Wenn die Besucher dann dem dargestellten Call-to-Action folgen, dann könnte ein *Pop-up-Fenster* erscheinen, das ähnlich wie das in Abbildung 5.6 aussehen könnte.

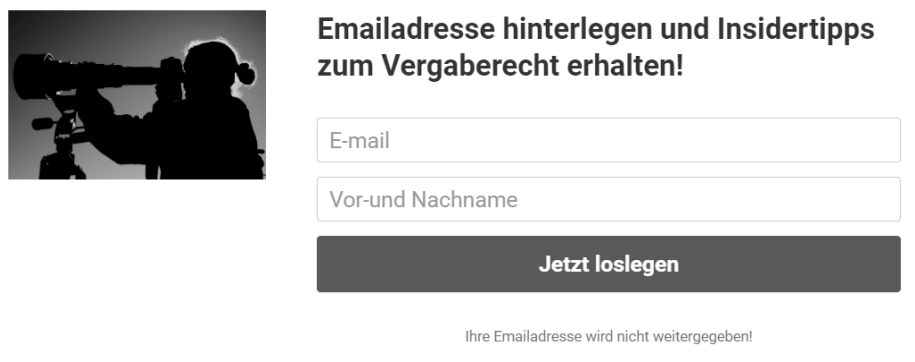

**Abbildung 5.6** Mit diesem Formular starten Sie die Beziehung zu Ihrem Besucher und zukünftigen Mandanten.

## **Achtung!**

In diesem Zusammenhang möchten wir erwähnen, dass Sie im Rahmen digitaler Werbung selbstverständlich zuvor die Einwilligung des Besuchers einholen müssen, was sich rechtssicher am besten mithilfe des *Double-Opt-In*-Prozesses erreichen können.

Wenn Ihnen dieses Verfahren auf Anhieb nichts sagt, dann können Sie sich eingehend darüber in dem Praktiker-Handbuch »DSGVO für Website-Betreiber« informie-

ren, das von Christian Solmecke und Sibel Kocatepe verfasst wurde und ebenfalls im Rheinwerk Verlag erschienen ist.

Oder Sie besuchen den kostenlosen DSGVO-Kurs der Rechtsanwältin Sabrina Keese-Haufs (*https://elopage.com/dsgvo-praxis-infografik?utm\_source=acmp\_Blog&utm\_ medium=podcast&utm\_campaign=acmp\_dsgvo\_LPtoFreebie*).

# **5.3.4 Ihre Lösung – Ihr Angebot!**

Und zu guter Letzt: Sie müssen Ihrem potenziellen Mandanten ein interessantes Angebot unterbreiten. Dabei muss es sich um etwas handeln, was für ihn nützlich ist und gezielt seine Fragen beantwortet. Sie wissen, wo bei Ihrer Zielgruppe der Schuh drückt, und genau da müssen Sie ansetzen. Bieten Sie mit Ihrem Angebot einen Mehrwert. Das kann ein kurzes Video sein, in dem Sie Lösungen zu den Problemen Ihrer Zielgruppe präsentieren, es kann ein Handbuch sein – oder aber eine simple Checkliste (siehe Abbildung 5.8).

## **Praxisbeispiel**

Wenn Sie als Anwalt für Familienrecht tätig sind, dann sollten Sie sich an dem überaus erfolgreichen Unternehmen *only1life* orientieren. Arbeiten auch Sie mit Emotionen; unterschätzen Sie nicht die Kraft derselben. Oder anders gesagt, wenn Sie Menschen online erreichen wollen, dann sollten Sie immer die Themen *Love, Life, Money* im Auge behalten. Das sind Themen, mit denen Sie im Endeffekt jeden Menschen erreichen können. Eine Landingpage zum Thema Scheidung könnte dann zum Beispiel so aussehen:

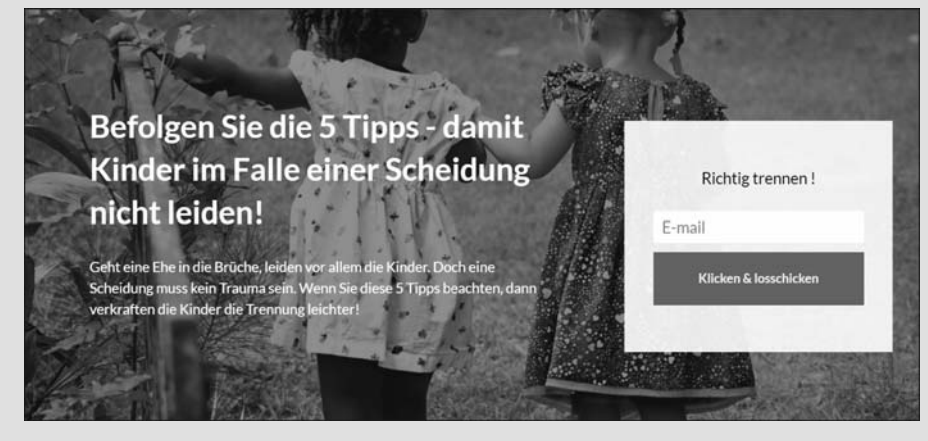

**Abbildung 5.7** Landingpage zum Thema Scheidung und Kinder

Checklisten erfreuen sich großer Beliebtheit, denn der Nutzer geht davon aus, dass derjenige, der eine Checkliste offeriert, sich schon durch die Regelflut gearbeitet hat und somit echten Mehrwert bieten kann. Denken Sie daran: Wir alle sind froh, wenn jemand für uns schon einen Teil der Arbeit gemacht hat. Wenn Sie Ihrer potenziellen Mandantschaft ein interessantes Angebot unterbreiten, dann können Sie sicher sein, dass Sie auch mandatiert werden, wenn es komplizierter wird. Denn Sie haben sich innerhalb Ihrer Zielgruppe einen Namen gemacht und Expertise gezeigt – das sind die neuen Wege im digitalen Marketing, die Sie als Anwalt beherrschen sollten. Und auch wenn es für den einen oder anderen Anwalt kaum verständlich ist: Sie müssen geben, bevor Sie nehmen! So funktioniert digitaler Vertrauensaufbau in der heutigen Zeit.

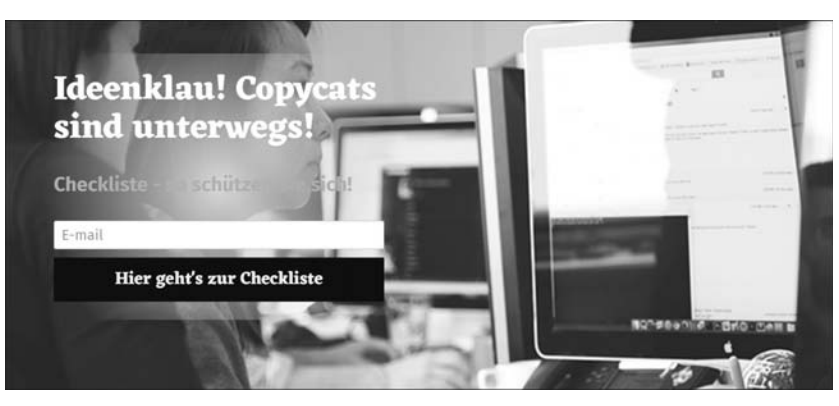

**Abbildung 5.8** Das Angebot muss stimmen und verlockend sein!

## **5.3.5 Navigation der Zielgruppe auf die Landingpage**

Spätestens jetzt werden Sie sich fragen, wie Sie es schaffen, dass Ihre Zielgruppe diese Landingpages auch sieht. Alle vorgestellten Social-Media-Plattformen wie LinkedIn, YouTube, XING, Facebook oder Instagram bieten die Möglichkeit, personalisierte Werbung auf ihren Seiten zu schalten, um so potenzielle Mandanten zu erreichen.

Voraussetzung, um auf diesen Plattformen Ihre Werbung schalten zu können, ist natürlich, dass Sie über eine Präsenz auf diesen Seiten verfügen. Sie müssen also für sich bzw. Ihre Kanzlei ein LinkedIn-, XING- oder Facebook-Profil anlegen, um dann dort auch Online-Marketing betreiben zu können.

## **Praxishinweis**

Wie einfach das geht, erfahren Sie für das Netzwerk Facebook auf der Webseite *www.facebook.com/business/learn/set-up-facebook-page*, für *LinkedIn* über *www. linkedin.com/help/linkedin/answer/1091/erstellen-einer-linkedin-unternehmensseite? lang=de* und für *XING* über *https://faq.xing.com/de/categories/xing-business-pages*.

Danach legen Sie Ihre Zielgruppe nach den soziodemografischen Merkmalen fest, die Sie zuvor ermittelt haben (Alter, Geschlecht, Interessen, Beruf etc.), und bestimmen, wer Ihre Werbung bzw. Ihre Landingpage sieht.

Auf diese Weise können Sie sicherstellen, dass Ihre Werbung die richtigen Adressaten erreicht. Selbstverständlich müssen Sie dafür bezahlen, aber Sie können Ihr Tagesbudget und auch die Laufzeitdauer Ihrer Anzeige bzw. Landingpage festlegen. In Abbildung 5.9 sehen Sie, wie typischerweise die Anzeigen (Landingpages) aussehen, die Sie in den Newsfeeds in der Mitte der Seite oder auch am rechten Rand Ihrer Social-Media-Plattformen finden.

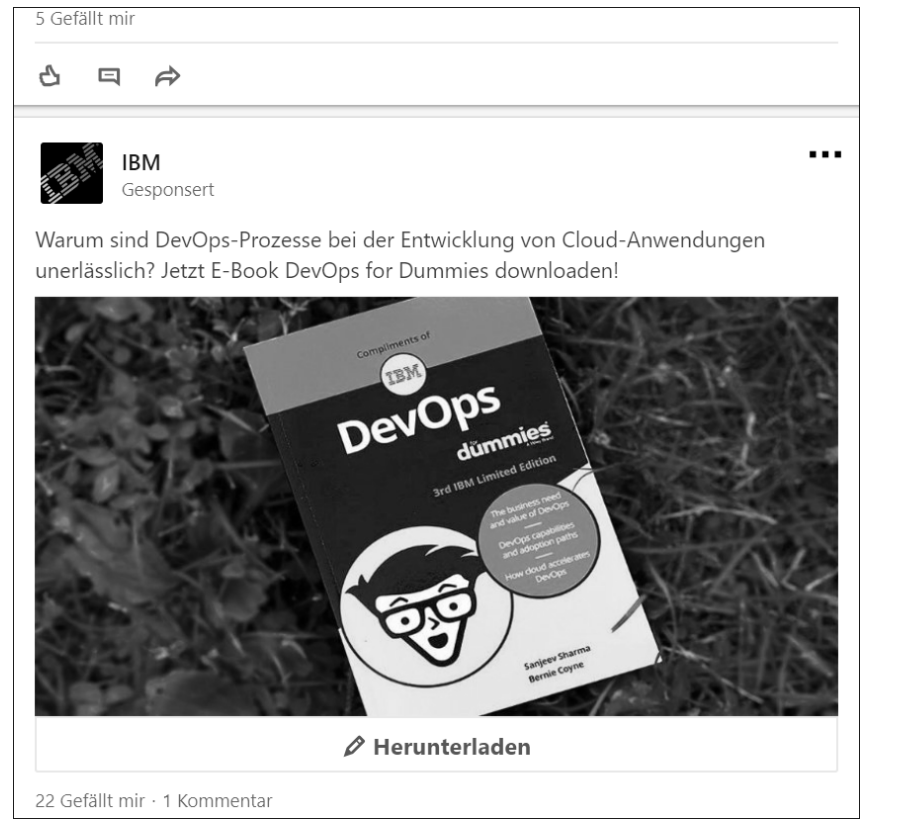

**Abbildung 5.9** Geben statt nehmen – von »IBM« gesponserte Anzeige auf »LinkedIn«

Egal auf welcher Social-Media-Plattform Sie sichtbar sein wollen, alle bieten sogenannte Werbeanzeigenmanager an. Hier können Sie so ziemlich alle Kriterien festlegen, um mit Ihrer Botschaft auch die richtigen Menschen zu erreichen. Selbstverständlich können Sie hier Ihre Budgets und die Laufzeit Ihrer Werbung selbst festlegen. Die einzelnen Plattformen halten dazu umfassende Informationen bereit (siehe Abbildung 5.10).

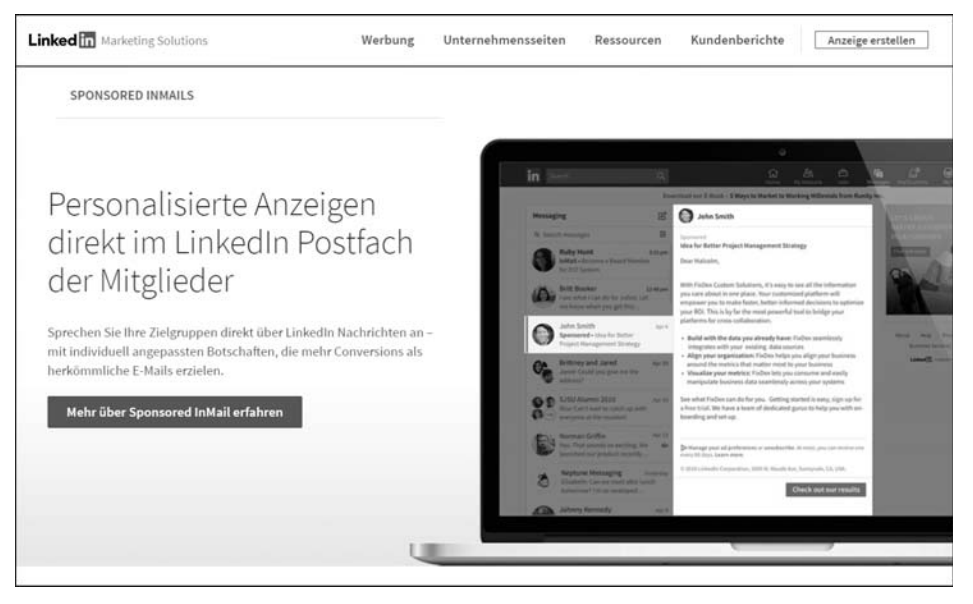

**Abbildung 5.10** »LinkedIn« hält auf seiner Website alle Details zur Werbung bereit.

#### **Praxisbeispiel**

Ebenfalls vorstellen möchten wir Ihnen den Werbeanzeigenmanager von Facebook (siehe Abbildung 5.11), mit dem Sie die Möglichkeit haben, Ihre Zielgruppe genau einzugrenzen und so mit einem maßgeschneiderten Angebot zielgenau Werbung zu schalten (siehe Abbildung 5.12).

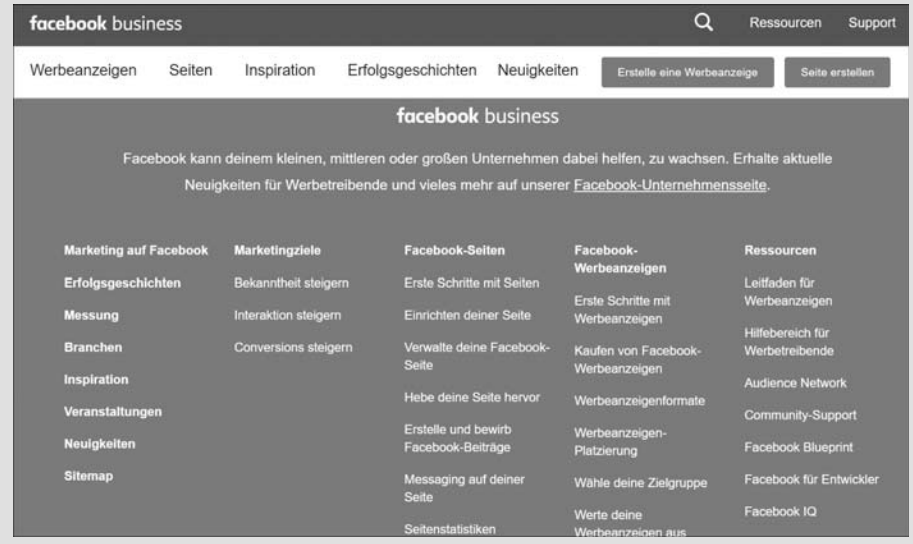

**Abbildung 5.11** Der Werbeanzeigenmanager von »Facebook«

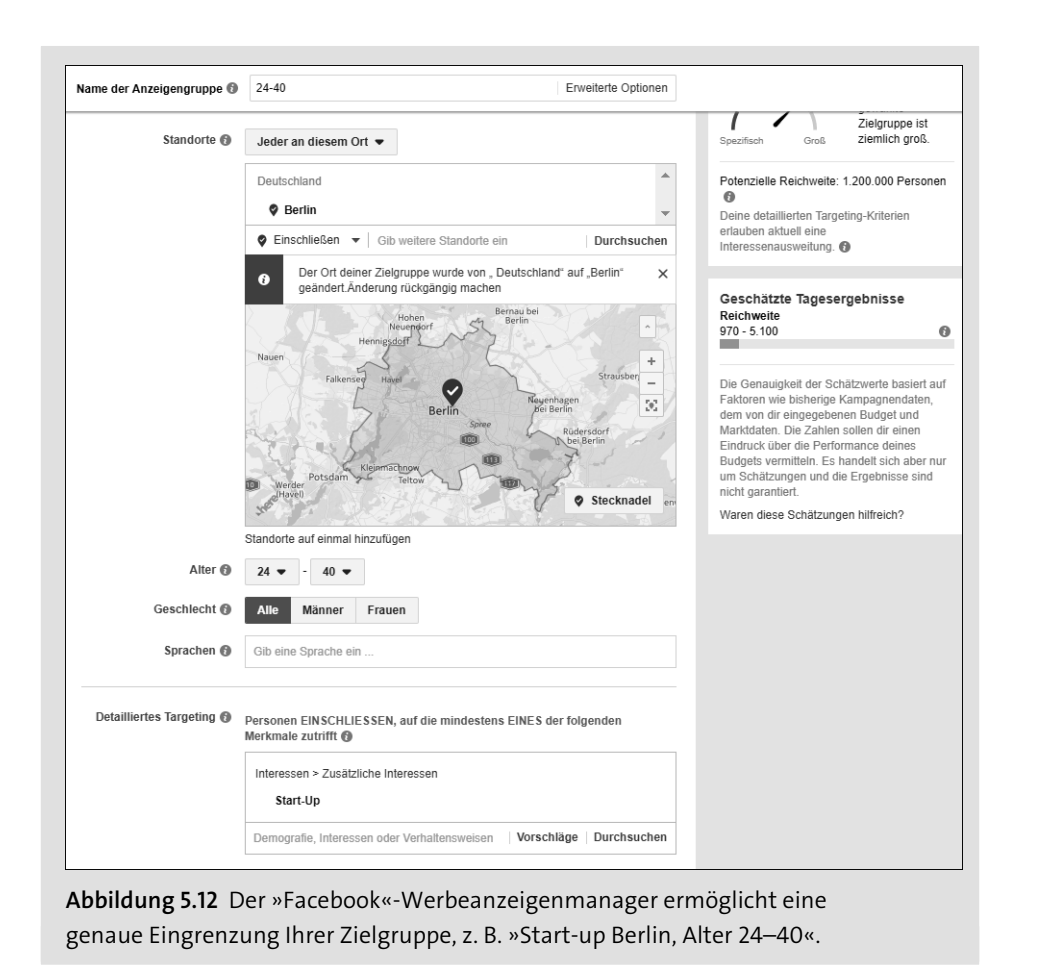

# **5.4 Anbieter von Landingpages**

Es gibt in der Zwischenzeit viele Anbieter von Landingpages. Die besten kommen aus den angelsächsischen Ländern, nur wenige werden allerding in deutscher Sprache angeboten. Das Unternehmen *Unbounce* (*https://unbounce.com/de*) kommt ursprünglich aus den USA. Es gibt in der Zwischenzeit jedoch auch eine deutsche Website mit zahlreichen hervorragenden Landingpage-Vorlagen (siehe Abbildung 5.13).

Zu den ersten (und besten) Anbietern zählt der Weltmarktführer *Leadpages* (*www.leadpages.net*), dessen Angebot jedoch nur auf Englisch erhältlich ist. Leadpages ist monatlich ab 49 USD zu erhalten (siehe Abbildung 5.14). Wer sich in der englischen Sprache zu Hause fühlt, für den ist Leadpages die erste Adresse. Es gibt zu praktisch allen Lebenslagen Vorlagen und Muster, die fortlaufend auf ihre *Conversion* überprüft werden. Die Vorlagen sind dank *Drag & Drop* einfach zu bedienen. Es

gibt zahlreiche sogenannte APIs, das sind Schnittstellen, mit denen Sie zum Beispiel E-Mail-Autoresponder-Systeme einbinden können.

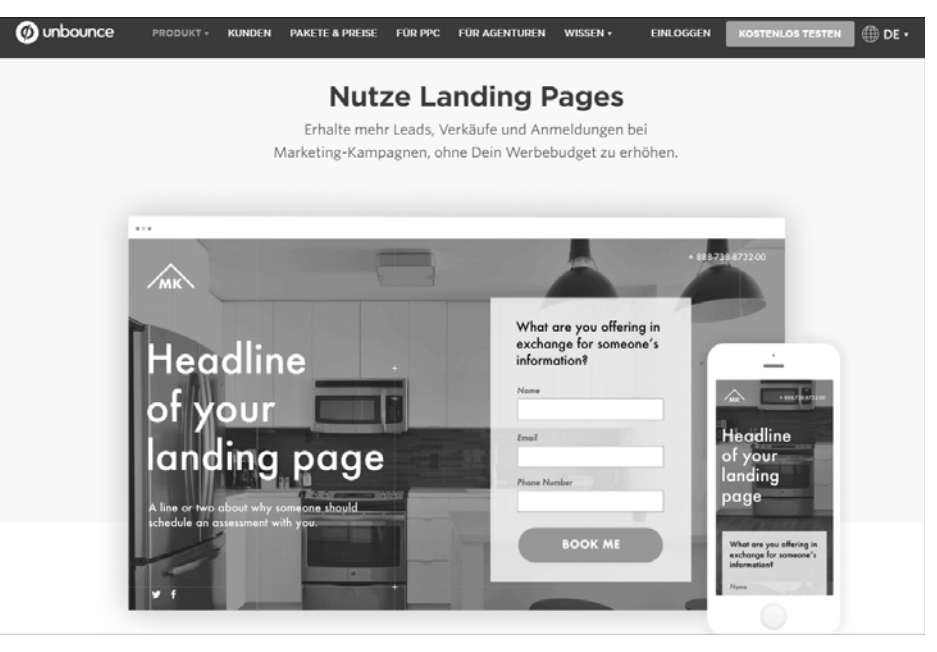

**Abbildung 5.13** Landingpage von »Unbounce« – erhältlich ab 79 USD pro Monat

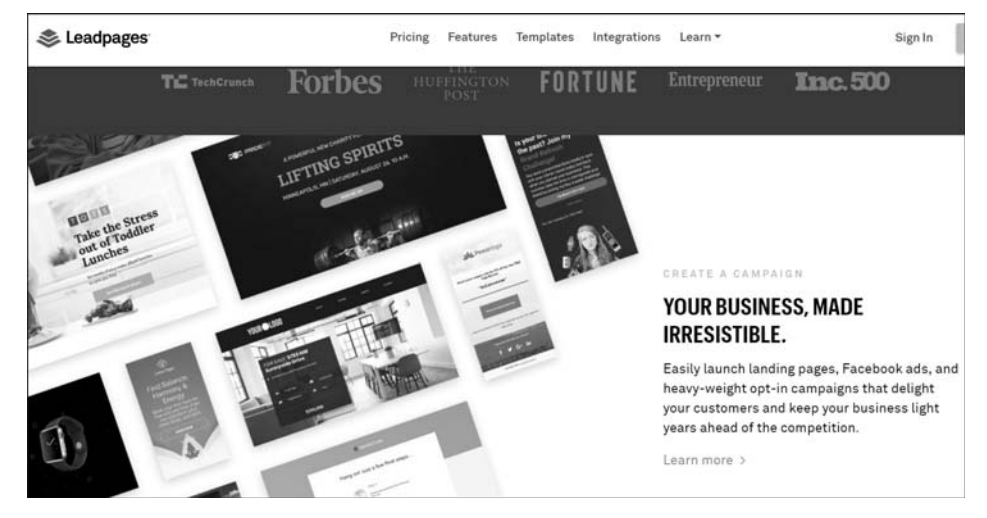

**Abbildung 5.14** Landingpages vom Weltmarktführer »Leadpages«

In diesem Zusammenhang sollte auch noch *Instapage* (*https://instapage.com*) Erwähnung finden, wobei auch dieses Angebot nur auf Englisch zur Verfügung steht. Schauen Sie sich die Anbieter einmal in Ruhe an – alle bieten kostenfreie Probeabos

(meistens für 30 Tage) und zahlreiche nützliche Informationen zum Thema Online-Marketing an. Da Sie es sind, der schlussendlich mit diesen Seiten arbeiten muss, ist es auch Ihre Entscheidung, ob Sie mit einem deutsch- oder englischsprachigen Anbieter zusammenarbeiten wollen.

# **5.5 E-Mail-Autoresponder-Systeme**

Was ist ein Autoresponder? Ein Autoresponder ist ein E-Mail-Marketing-Tool, das automatisiert E-Mails versendet. Der Autoresponder ist ein Bestandteil einer E-Mail-Marketing-Software. Diese Dienste bieten Ihnen an, Ihren gesamten E-Mail-Verkehr zu automatisieren. Einmal eingerichtet, können E-Mail-Autoresponder für eine Vielzahl von verschiedenen E-Mail-Sequenzen eingesetzt werden.

Denn nachdem Sie nun zahlreiche Beispiele für Landingpages gesehen haben, fragen Sie sich sicherlich, wie Sie es jetzt noch (automatisiert) schaffen, Kontakt mit Ihren potenziellen Kunden aufzunehmen und mit diesen rund um die Uhr zu kommunizieren. Sie haben natürlich die Möglichkeit, mit jedem einzelnen Besucher, der an Ihren Angeboten (Checkliste, Tipps oder Video) interessiert ist, direkt zu kommunizieren und Ihr Angebot (Webinar, Video, Checkliste) persönlich zu verschicken.

Auf Dauer und insbesondere dann, wenn die Anzahl von interessierten Besuchern ansteigt, empfiehlt es sich jedoch, stattdessen eben dieses E-Mail-Autoresponder-System einzurichten und die Kommunikation mit Ihren Mandanten zu automatisieren. Denn statt mit unzähligen Listen verschiedene Mandanten zu verschiedenen Themen anzusprechen, können Sie das alles dank der E-Mail-Autoresponder-Systeme automatisieren. Sie gruppieren Ihre Kontakte – erstellen also online Listen – und automatisieren dann die Korrespondenz mit Ihren Mandanten und solchen, die es werden sollen.

Ganz besonders wichtig sind dabei sogenannte *Follow-up-E-Mails* – oft auch *Autoresponder*- oder *Triggermails* genannt. Das sind aktionsbasierte E-Mails. Mit diesem Instrument können Sie den Versand von wiederkehrenden E-Mails automatisieren. Mit anderen Worten: Wenn Sie einen komplexeren Sachverhalt erklären wollen, dann empfiehlt es sich, das in mehreren Schritten zu machen. In der ersten E-Mail erklären Sie die Grundbegriffe, in der zweiten E-Mail gehen Sie ins Detail, und in der dritten E-Mail bieten Sie zum Beispiel eine kostenlose telefonische Beratung an.

Follow-up-E-Mails sind hervorragend dazu geeignet, überzeugende Inhalte in einer Serie von aufeinander aufbauenden E-Mails zu präsentieren. Einmal aufgesetzt, sind diese E-Mail-Listen immer verfügbar und einsetzbar. Sie bestimmen, wer welche Nachrichten (Checklisten, Videos) erhält, und Sie bestimmen auch, wie und ob Sie die weitere Korrespondenz mit Ihren Besuchern fortführen wollen. Ob Sie jemanden, der auf Ihre E-Mail nicht geantwortet hat, nach einigen Tagen noch einmal auf Ihre E-Mail aufmerksam machen wollen oder ob Sie diese Gruppe von Besuchern nicht weiterverfolgen möchten, liegt ganz in Ihrer Hand. Eine solche E-Mail-Kampagne könnte dann z. B. so aussehen wie in Abbildung 5.15. Sie bestimmen, wann was geschehen soll, basierend auf den »Handlungen« Ihrer Besucher.

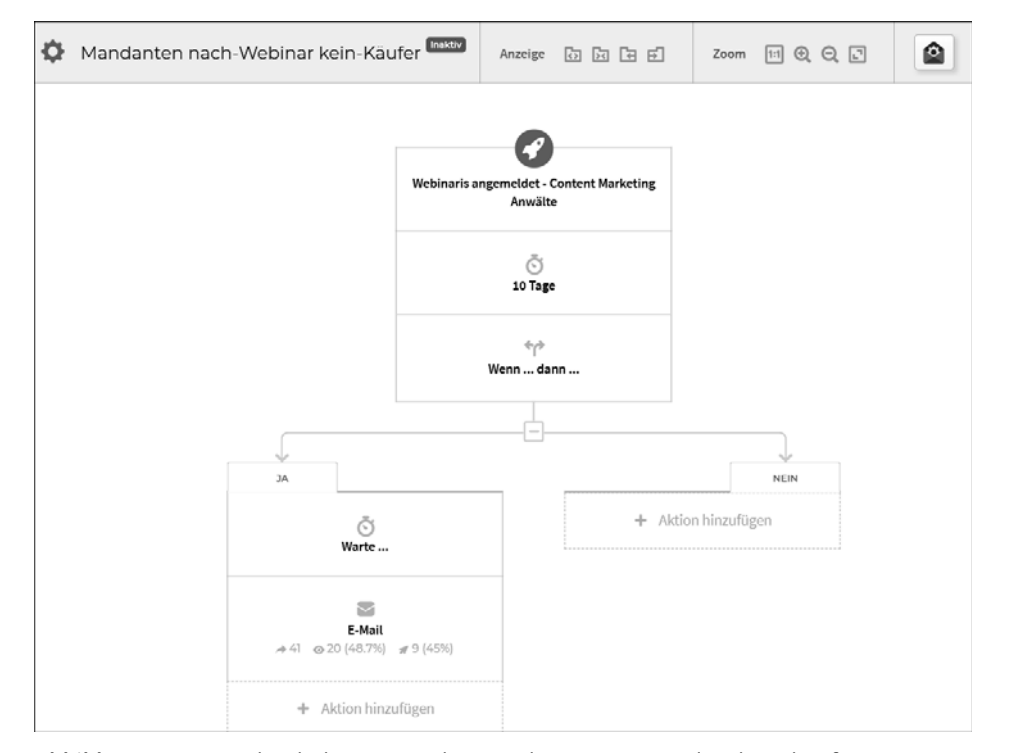

**Abbildung 5.15** Besucher haben am Webinar teilgenommen und nicht gekauft – Sie entscheiden jetzt (wenn/dann), was nun automatisiert weiter geschehen soll.

Nach dem erstmaligen Set-up brauchen Sie nicht mehr an den Versand weiterer E-Mails zu denken. Sie haben ja bestimmt, was wann geschehen soll, und die Autoresponder-Systeme versenden Ihre E-Mails zuverlässig 24 Stunden am Tag an 365 Tagen im Jahr. Der Versandzeitpunkt wird für jeden einzelnen Empfänger individuell berechnet. Dadurch erreichen Ihre E-Mails die richtigen Menschen zur richtigen Zeit.

Was aber das Wichtigste ist: Alle diese E-Mail-Autoresponder-Systeme können Sie mit Ihren Landingpages verbinden. Dank sogenannter APIs (Programmierschnittstellen) sind Sie in der Lage, einem Besucher, der auf Ihren Button klickt, automatisiert E-Mails zukommen zu lassen. So bauen Sie automatisch Ihre E-Mail-Listen auf. Dank der *Tags* (Etiketten), die Sie den einzelnen Kampagnen zuordnen, wissen Sie ganz genau, welcher Besucher sich für welches Thema interessiert, und Sie können diese Besucher in der Folge dann auch zielgenau mit diesen maßgeschneiderten Informationen kontaktieren.

## **Hinweis**

Der Marktführer in Sachen Autoresponder im deutschsprachigen Raum ist *Klick-Tipp* (*www.klick-tipp.com*, siehe Abbildung 5.16). Klick-Tipp bietet ein E-Mail-Analytics-Tool sowie ein E-Mail-Statistik-Tool. Für jede E-Mail werden damit die wichtigsten Erfolgskennzahlen wie das Öffnen, Klicks, Austragungen, Bounces (also unzustellbare E-Mails), Browser-Ansichten etc. in übersichtlichen Charts dargestellt. SmartTags (Etiketten/Label) offenbaren sogar Empfänger, die Ihre E-Mail geöffnet (oder nicht geöffnet) beziehungsweise die in Ihrer E-Mail auf einen Link geklickt (oder nicht geklickt) haben. So wissen Sie jederzeit, welche Ihrer E-Mails Resultate bringen, und Sie erfahren auch, wo noch Potenzial schlummert. Die Kosten für einen einfachen E-Mail-Versand sind überschaubar, das Starterpaket gibt es ab 27 EUR pro Monat.

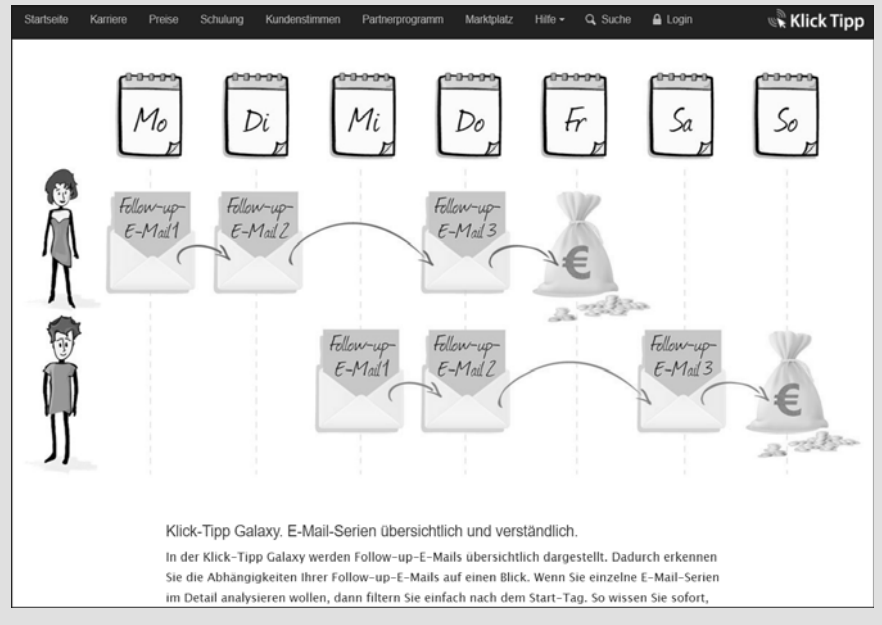

**Abbildung 5.16** Das E-Mail-Autoresponder-System vom deutschen Marktführer »Klick-Tipp«

Denjenigen von Ihnen, die es gewohnt sind, mit englischsprachigen Programmen zu arbeiten, empfehlen wir, sich die amerikanischen Marktführer *MailChimp* (*https:// mailchimp.com*) und *AWeber* (*www.aweber.com*) näher anzuschauen.

Sofern Sie in Ihrer Kanzlei noch von Hand mit Excel-Listen arbeiten (eine Kundenliste für Weihnachten, eine weitere für bestimmte Rechtsgebiete und eine dritte für Geburtstagswünsche), sollten Sie sich diese Anbieter unbedingt anschauen und Ihre E-Mail-Korrespondenz automatisieren, ganz gleich, ob Sie mit Landingpages arbeiten oder (noch) nicht. Sie ersparen sich auf diese Weise viel Arbeit und Zeit – und das für einen monatlichen Beitrag von unter 30 EUR.

# Kapitel 12 **Cloud Computing als Turbo für die Anwaltschaft**

*Alles dabei, immer und überall: Cloud Computing revolutioniert eine Branche nach der anderen. Anwendungsfelder finden sich überall, weshalb ein Ende des Höhenflugs nicht in Sicht ist. Längst wurde auch der Anwaltsmarkt erobert.* 

Der Begriff ist nun bereits mehrmals und an verschiedenen Stellen gefallen: *Cloud Computing* bzw. das *Arbeiten in der Cloud* ist nicht mehr aus dem Internet wegzudenken. Sie wissen bereits aus dem vorangegangenen Kapitel, dass Sie auf Cloud-Dienste über das Internet zugreifen und verschiedene Service-Leistungen abrufen können. Ein Beispiel war die Kanzleisoftware in der Cloud, die keine Installation auf dem eigenen Rechner mehr benötigt, sondern vollständig in der Cloud liegt und dort vom Hersteller gewartet wird. Im Rahmen der E-Akte haben wir auch festgestellt, dass Dateien zentral in der Cloud abgespeichert werden und anschließend von überall per Internetverbindung wieder abgerufen werden können.

Sicherlich haben Sie auch privat schon Kontakt mit diversen Cloud-Diensten gehabt. So sind bei Privatanwendern insbesondere die Dienste von *Dropbox* (siehe Abbildung 12.1) und *Google Drive* (siehe Abbildung 12.2) beliebt. Bei beiden Services können Sie Ihre Daten in der jeweiligen Cloud speichern, um sie anschließend zum Beispiel unterwegs auf dem Smartphone wieder abzurufen. Das macht die betreffenden Daten zum einen sehr mobil. Zum anderen werden sie durch Systemabstürze oder beschädigte Festplatten nicht beeinträchtigt – Sie können Ihre Daten jederzeit wieder aus der Cloud herunterkopieren. Zusätzlich können Sie bestimmte Ordner aus Ihrer Cloud auch für andere Personen freigeben. Diese Personen sind dann berechtigt, die dort befindlichen Daten anzusehen, zu bearbeiten oder eigene hinzuzufügen. Welche Rechte diese Personen genau erhalten, lässt sich individuell und sehr detailliert einstellen. So könnte eine Person nur lesenden Zugriff erhalten, eine andere auch schreibenden.

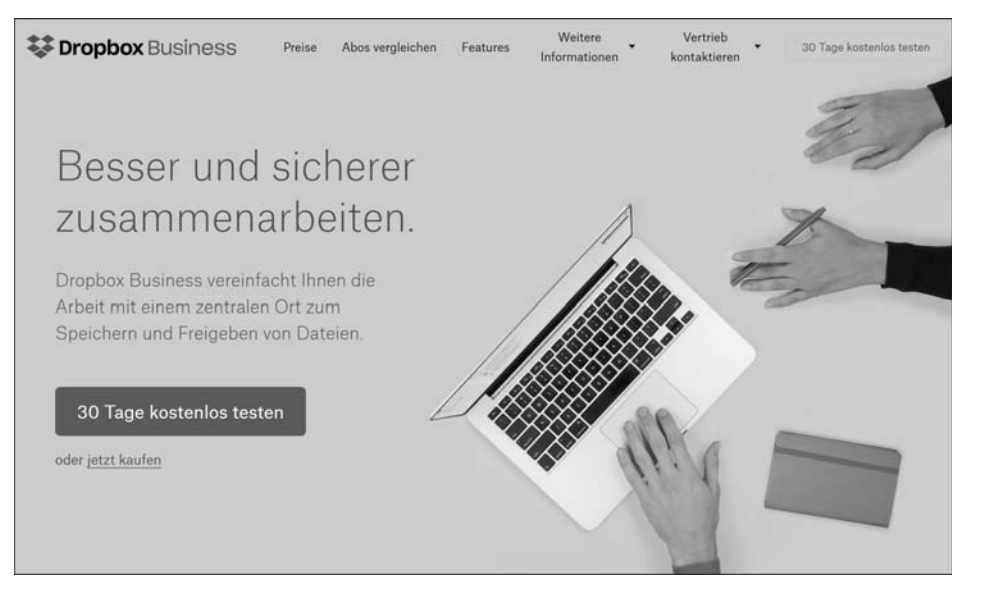

**Abbildung 12.1** Der wohl bekannteste Cloud-Dienst ist »Dropbox« (www.dropbox.com/de). Nicht nur Privatpersonen können eine Dropbox nutzen, mit »Dropbox Business« gibt es auch ein Angebot für Unternehmen.

Die Möglichkeiten, die sich durch das Abspeichern von Daten für Privatanwender ergeben, sind zahlreich: Während die einen ihre Urlaubsbilder mit Familie und Freunden teilen, nutzen andere die Dropbox zum Austausch von Materialien unter Studienkollegen oder schlicht aus dem Grund, bei Bedarf jederzeit auf wichtige Arbeitsunterlagen zugreifen zu können. Eine Daten-Cloud ist wie ein digitaler USB-Stick, auf dessen Inhalt Sie mit nur einem Klick und auf jedem internetfähigen Endgerät zugreifen können.

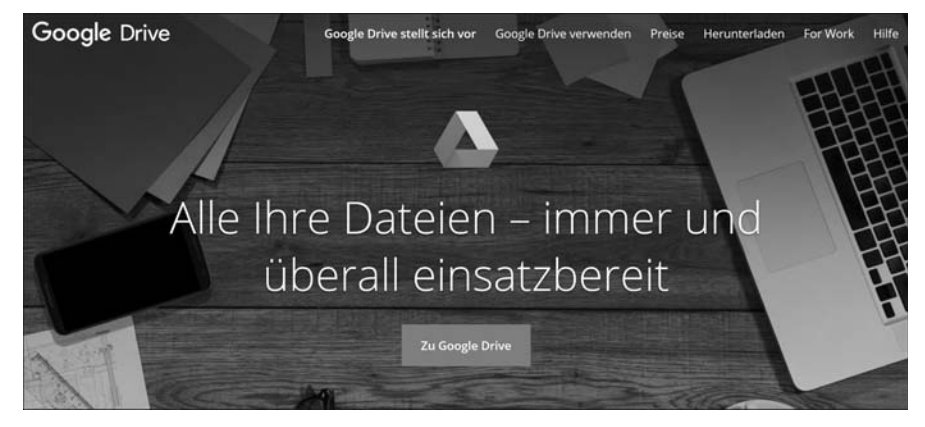

**Abbildung 12.2** Der andere unter Privatanwendern sehr beliebte Cloud-Dienst ist »Google Drive« (www.google.com/drive). Mittlerweile ist die zugehörige App auf den meisten Android-Smartphones vorinstalliert.

Cloud-Dienste, die Software oder IT-Infrastrukturen anbieten, werden eher von Unternehmen genutzt. Die Möglichkeit, bedarfsabhängig konkrete Dienstleistungen über das Internet abrufen zu können, macht die Cloud zu einer Art digitaler Steckdose: Stecker rein, und der Strom kann nach Belieben abgezapft werden.

Trotz dieser scheinbar endlosen Möglichkeiten haben insbesondere neue Cloud-Dienste immer wieder mit Bedenken und Zweifeln potenzieller Kunden zu kämpfen. Es herrscht ein generelles Misstrauen gegen Cloud Computing, das zum Teil sicherlich auf Unkenntnis zurückgeführt werden kann. Die Technologie ist noch immer neu und bringt viele Veränderungen mit sich, was stets auf eine gewisse Abneigung stößt.

Ein anderer Teil der Kritik hängt mit dem Datenschutz zusammen und ist definitiv nicht unberechtigt. Die eigenen Daten einem Cloud-Dienst zu überlassen, bedeutet auch, ein Stück der eigenen Verfügungsgewalt über diese Daten abzugeben:

- $\blacktriangleright$  Ist die Cloud vor dem Zugriff unberechtigter Dritter geschützt?
- $\blacktriangleright\;$  Wo stehen die Server, auf denen meine Daten gespeichert sind?
- $\blacktriangleright$  Was macht der Cloud-Dienst mit meinen Daten?
- $\blacktriangleright\;$  Kann ich mich gegen eine ungerechtfertigte Weitergabe meiner Daten wehren?
- $\blacktriangleright$  Was passiert bei einer Insolvenz des Dienstes?

Aber auch hierfür gibt es genügend Lösungen, wie etwa den Dienst *Nextcloud* (siehe Abbildung 12.3).

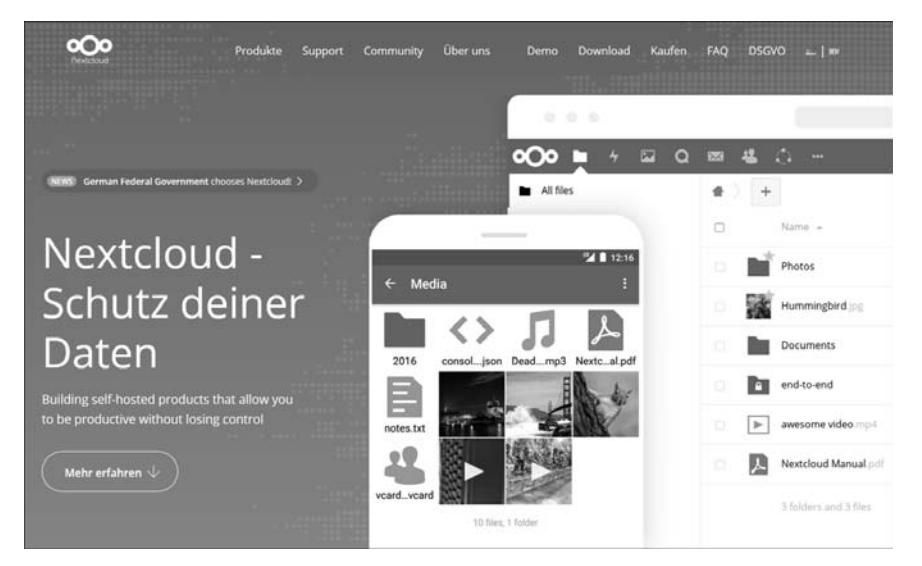

**Abbildung 12.3** »Nextcloud« ist eine quelloffene und freie Cloud-Software, die Sie auch auf privaten Servern installieren können. Dadurch behalten Sie die volle Kontrolle über Ihre Daten. Insbesondere dann, wenn Sie selbst IT-Kenntnisse mitbringen, lohnt sich ein Blick auf diesen Dienst.

Wir wollen im Folgenden sowohl die technischen als auch die datenschutzrechtlichen Bedenken ansprechen, Erklärungen liefern und Lösungen anbieten. Schließlich werden wir Einsatzbereiche von Cloud Computing für Rechtsanwälte aufzeigen und Ihnen helfen, diese Technologie für sich selbst bzw. Ihre Arbeit nutzbar zu machen.

# **12.1 Was ist Cloud Computing?**

Cloud Computing beschreibt ein Modell zur Speicherung, Nutzung und Verarbeitung von Daten über ein Netzwerk. Das Hauptmerkmal von Cloud Computing ist, dass sich die betreffenden Daten nicht mehr an einem lokalen Ort befinden – zum Beispiel auf dem eigenen Rechner –, sondern ausgelagert werden. Der Zugriff auf die Daten erfolgt über das Internet oder ein anderes, beispielsweise firmeninternes Netzwerk. Durch diese Möglichkeit der Auslagerung von Ressourcen eröffnet sich eine Vielzahl von praktischen Möglichkeiten.

In den meisten Fällen können drei grundlegende Arten von Cloud Computing unterschieden werden.

- *IaaS* (Infrastructure as a Service) beschreibt das Zurverfügungstellen von IT-Infrastruktur, also Rechenleistung, Speicherkapazitäten und Netzwerken.
- Darauf baut *PaaS* (Platform as a Service) auf. Hier werden ganze Softwareumgebungen über die Cloud nutzbar gemacht. Das ermöglicht zum Beispiel die Entwicklung und Anwendung eigener Software.
- Die dritte Stufe ist *SaaS* (Software as a Service), womit die Bereitstellung von fertiger, nutzbarer Software gemeint ist.

Der Begriff der Cloud selbst kann in *private* und *öffentliche Clouds* unterteilt werden. Standardmäßig wird unter einer Cloud die sogenannte *Public Cloud*, also die »öffentliche« Cloud verstanden. Der Zugriff erfolgt über das Internet. An dem Merkmal der »Öffentlichkeit« wird auch ein Charakteristikum von Cloud Computing deutlich: Eine Cloud ist nicht für einen konkreten Nutzer angepasst. Vielmehr kann ein und dieselbe Cloud von vielen verschiedenen Nutzern gleichzeitig beansprucht werden. Die *Private Cloud* kommt vorwiegend in Großkonzernen zum Einsatz. Der Zugriff erfolgt nicht über das Internet, sondern über ein internes Netzwerk, das sogenannte *Intranet*.

Im privaten Bereich ist Cloud Computing längst fester Bestandteil des Internet-Alltags. Mit wenigen Klicks werden private Daten in der Cloud gespeichert. Per Internetzugang sind die Daten zu jeder Zeit und ortsunabhängig abrufbar. Als Endgerät können neben dem klassischen Desktop-Computer auch Laptops, Tablets und Smartphones genutzt werden. Das garantiert nicht nur die größtmögliche Flexibilität, sondern ermöglicht auch das Teilen der Daten mit Dritten ohne den Einsatz von externen Datenträgern.

Für Unternehmen bedeutet die Auslagerung von Daten zunächst eine deutliche Einsparung von Kapazitäten auf mehreren Ebenen. Große unternehmensinterne Rechen- und IT-Zentren können eingespart werden. Somit entfallen auch die Wartung der Hardware und die Sicherung sowie das regelmäßige Updaten der Software. Diese Aufgaben werden zusammen mit den betreffenden Daten an den Cloud-Anbieter ausgelagert.

Ein großer Vorteil von Cloud Computing ist, dass die Bereitstellung ebenso wie die anschließende Abrechnung bedarfsabhängig erfolgt. Somit entstehen dem Unternehmen lediglich laufende Kosten, große Investitionen in umfangreiche IT-Zentren entfallen komplett. Das bedeutet gleichzeitig bessere Organisationsmöglichkeiten und mehr Flexibilität.

## **12.1.1 Anwendungsbeispiele**

Abstrakte Erklärungen lassen sich nur schwer merken. Aus diesem Grund haben wir im Folgenden noch ein paar praktische Anwendungsbeispiele für die verschiedenen Arten von Cloud Computing aufgelistet.

## **Infrastructure as a Service (IaaS)**

Infrastruktur in diesem Sinne meint eine IT-Infrastruktur, die aus physischen Servern und der erforderlichen Software besteht. Ein Serverraum in einem Unternehmen ist zum Beispiel eine solche Infrastruktur. Die drei Arten von Cloud Computing werden grafisch häufig als eine Pyramide dargestellt. IaaS nimmt dabei den untersten Platz in dieser Pyramide ein. Denn IaaS zeichnet sich dadurch aus, dass keine fertigen Lösungen angeboten werden, sondern schlicht fundamentale technische Komponenten, auf denen sich andere Dinge aufbauen lassen.

Sehr viele Unternehmen sind heutzutage auf eine funktionsfähige, regelmäßig gewartete und leistungsstarke IT-Infrastruktur angewiesen. Wenn ein Unternehmen diese Voraussetzungen nicht selbst erfüllen kann, stellen IaaS-Dienste gute Alternativen oder Ergänzungen dar. Aber nicht nur Unternehmen nutzen Cloud-Dienste mit IaaS-Geschäftsmodell. Die oben bereits genannten Beispiele *Dropbox* und *Google Drive* sind auch nichts anderes als Cloud-Dienste, die ihren Nutzern eine Server-Infrastruktur zur externen Lagerung von Daten anbieten.

#### **Platform as a Service (PaaS)**

Der mittlere Teil der Cloud-Pyramide, PaaS, ist IaaS gar nicht so unähnlich. Beide Geschäftsmodelle haben das Zurverfügungstellen einer bestimmten Art von Infrastruktur zum Gegenstand.

Doch während IaaS auch Hardware in Gestalt von Servern zur Verfügung stellt, stehen bei PaaS rein virtuelle Umgebungen im Mittelpunkt. Diese Umgebungen werden primär von Entwicklern genutzt, um eigene Softwareanwendungen zu entwickeln, zu testen oder auch anzubieten. Anbieter derartiger Services sind beispielsweise der Amazon-Dienst *AWS Elastic Beanstalk* (*https://aws.amazon.com/de/elasticbeanstalk*) oder *SAP Cloud Platform* (siehe Abbildung 12.4). Die Nutzungsmöglichkeiten für Nicht-Entwickler sind begrenzt, weshalb Sie sich mit diesem Thema nicht näher auseinandersetzen müssen.

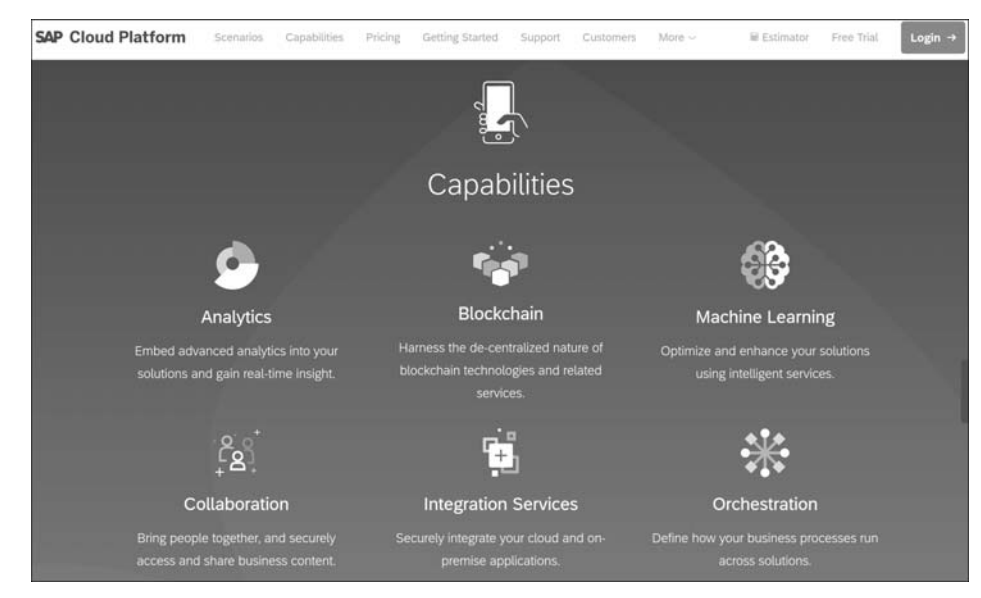

**Abbildung 12.4** Ein Teil der von SAP vorgestellten Anwendungsfelder des Cloud-Dienstes »SAP Cloud Platform« (https://cloudplatform.sap.com/index.html)

#### **Software as a Service (SaaS)**

Die Spitze der Pyramide, technisch wie logisch auf den anderen Cloud-Arten aufbauend, stellt SaaS dar. Hier geht es darum, komplette Anwendungen, also fertige Software, über die Cloud bereitzustellen, wie die bereits vorgestellte Cloud-Kanzleimanagement-Software Legalvisio oder der Dienst Office 365 von Microsoft (siehe Abbildung 12.5).

Im Gegensatz zu herkömmlicher Software muss bei SaaS nichts auf dem eigenen Computer installiert werden. Mitunter bedarf es eines sogenannten *Clients*, der ähnlich einem Browser als eine Art Eingangstür genutzt wird. In anderen Fällen genügt ein Internet-Browser allein, um Zugang zu der Cloud-Software zu erhalten. Die betreffende Software wird dann nicht mehr wie früher – etwa in Form einer CD – gekauft, sondern bloß zeitweise angemietet.

Die vorgestellten cloudbasierten Kanzleisoftwares sind SaaS-Dienste: Sie müssen nichts installieren und können von überall und mit jedem Endgerät auf die Software zugreifen. Natürlich erlauben die Kanzleisoftwares auch das Abspeichern von Daten und weisen damit Elemente des IaaS auf. Allerdings bieten die meisten Cloud-Anwendungen auch entsprechende Infrastruktur an, da SaaS nun mal auf IaaS aufbaut. Eine Abgrenzung ist mitunter schwierig.

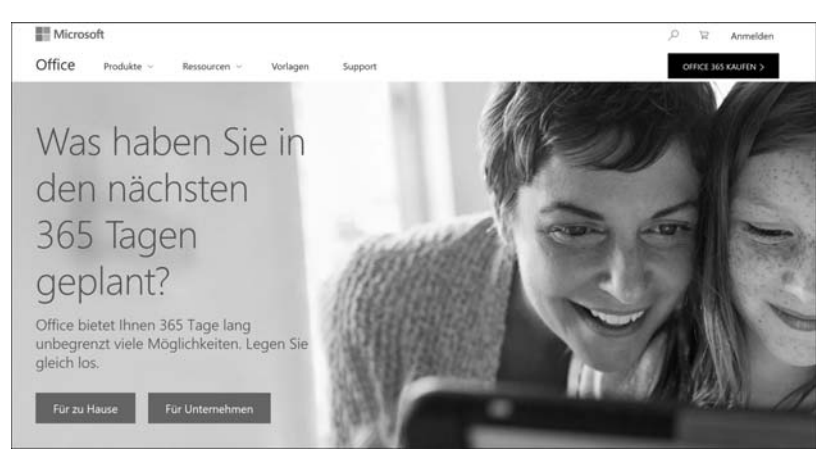

**Abbildung 12.5** Ein sehr bekannter SaaS-Dienst ist »Microsoft Office365«. Wie bei anderen Office-Versionen sind beispielsweise Word, Excel und PowerPoint offline verfügbar. Das Ganze gibt es jedoch auch als eigenständige Webanwendung. Dateien können in der Cloud abgespeichert und zusammen mit Freunden oder Arbeitskollegen bearbeitet werden.

# **12.2 Praktischer Nutzen für den Anwalt**

»Alles schön und gut, aber was bringt mir das persönlich?«, werden sich jetzt sicherlich einige von Ihnen fragen. Zunächst einmal: Probieren Sie es doch einfach aus! Einer der Vorteile von Cloud Computing ist der unschlagbar einfache Einstieg. Da in der Regel alle erforderlichen Ressourcen in der Cloud liegen, können Sie jederzeit interessante Cloud-Dienste testen, ohne irgendwelche Bindungen einzugehen. Weder benötigen Sie leistungsstarke Hardware noch spezielle Endgeräte. Egal ob Sie mit einem Mac oder einem Windows-Rechner arbeiten – solange Sie Internet haben, funktioniert auch die Cloud-Software. Die Preismodelle der meisten Cloud-Dienste sind entsprechend flexibel ausgestaltet: kostenfreie Testversionen und monatliche Kündigungsmöglichkeiten sind Normalität.

Cloud Computing ist auch deshalb so beliebt, weil sämtliche Ressourcen aus der Cloud bedarfsabhängig beansprucht werden können. Sie müssen nur für so viel bezahlen, wie Sie auch tatsächlich nutzen wollen – denken Sie an das Beispiel mit dem Strom aus der Steckdose.

Die meisten Unternehmen sind auf eine umfangreiche Infrastruktur angewiesen. Bei Bedarfsspitzen oder Serverausfällen kann es ganz schnell zu Beeinträchtigungen des Betriebsablaufs kommen. Um das zu verhindern, wenden einige dieser Unternehmen viel Geld auf, um stets freie Kapazitäten bereitzuhalten, die die meiste Zeit überhaupt nicht gebraucht werden. Wirtschaftlicher sind Cloud-Lösungen: Ressourcen gibt es im Überfluss, bezahlt werden muss aber nur für das, was tatsächlich genutzt wird. Die Skalierbarkeit macht Cloud Computing daher zu einer wertvollen Technologie für die Wirtschaft.

Ihre persönliche Arbeit profitiert in den Bereichen Mobilität und Flexibilität von Cloud Computing. Wo und wann Sie arbeiten, ist egal, da Sie aufgrund der Cloud weder von starren Bürozeiten noch dem Büro selbst abhängig sind. Dadurch bieten sich Alternativen zu der klassischen Arbeit zu festen Zeiten in einem festen Büro. Home-Office beispielsweise profitiert enorm von Cloud-Lösungen. In Zeiten, in denen vor allem die jüngeren Generationen sehr viel Wert auf eine angenehme Work-Life-Balance legen, stellt das Home-Office auch für Kanzleien ein gutes Konzept dar, um für mehr Zufriedenheit der Mitarbeiter zu sorgen und sich als moderner, attraktiver Arbeitgeber zu präsentieren.

Das bedeutet zwar nicht, dass das Home-Office die neue Normalität wird: Ein guter Zusammenhalt innerhalb der Kanzlei ist wichtig und basiert nicht zuletzt auf regelmäßigen sozialen Kontakten. Aber bereits ein (frei wählbarer) Home-Office-Tag pro Woche kann viel bewirken. Private Termine können besser gelegt werden, die Familie profitiert und subjektiven Befindlichkeiten kann besser Rechnung getragen werden. Diese zunehmende Flexibilisierung der Arbeit wird als *Entgrenzung* bezeichnet und lässt sich in allen Branchen beobachten. Cloud Computing stellt eine gute Lösung dar, um den verstärkten Wunsch nach mehr Selbständigkeit und Flexibilität der Arbeitnehmer mit den Interessen der Arbeitgeber in einen angemessenen Ausgleich zu bringen.

## **Vorteile von Cloud Computing**

- $\blacktriangleright$  bedarfsabhängig skalierbar
- $\blacktriangleright$  keine bereits vorhandene IT-Infrastruktur notwendig
- $\blacktriangleright$  keine langwierigen Installationen oder Einweisungen erforderlich
- $\blacktriangleright$   $\,$  nicht an bestimmte Endgeräte, Betriebssysteme oder Marken geknüpft
- $\blacktriangleright$  Internetverbindung als einzige Voraussetzung
- $\blacktriangleright$  hohe Kompatibilität mit anderen Diensten
- ortsungebunden
- $\blacktriangleright$  ermöglicht flexibles Arbeiten
- $\blacktriangleright$   $\;$  Zusammenarbeit mit Kollegen auch über große Entfernungen
- ▶ nie mehr Mangel an IT-Ressourcen
- $\blacktriangleright$   $\;$  mehr Innovationsfreudigkeit
- $\blacktriangleright$   $\,$  Schutz vor Systemausfall und Datenverlust
- $\blacktriangleright$   $\;$  unproblematisch auszutesten und einfach zu kündigen
- $\blacktriangleright$  keine langen Vertragslaufzeiten bei Cloud-Diensten
- $\blacktriangleright\;$  keine langfristige Bindungen, schnelle Wechsel zwischen Diensten möglich
- $\blacktriangleright$   $\;$  Unternehmen sind unabhängiger in ihren IT-Entscheidungen
- $\blacktriangleright\;$  kein Ende in Sicht; immer mehr Unternehmen setzen auf Cloud Computing.
- $\blacktriangleright$   $\;$  Datenschutz ist ein zentrales Konzept moderner Cloud-Anwendungen.

# **12.3 Besondere Anforderungen an Cloud-Lösungen in Kanzleien**

Sollten Sie mit dem Gedanken spielen, Cloud-Dienste in Ihrer Kanzlei einzusetzen, müssen Sie ein paar Dinge beachten. Die einen sind eher praktischer, die anderen rechtlicher Natur. Beginnen wir mit Letzteren, da sich aus den rechtlichen Anforderungen einige Folgen für die Praxis ergeben.

Wie wir in Kapitel 15 zum Datenschutz noch genauer betrachten werden, verarbeiten Sie in Ihrer Kanzlei durchgehend personenbezogene Daten fremder Menschen. Dabei treffen Sie zum einen datenschutzrechtliche, zum anderen aber auch berufsrechtliche Pflichten, wie zum Beispiel die anwaltliche Verschwiegenheitspflicht. Sie müssen also Ihren Mandanten gegenüber Sorge tragen, die Ihnen anvertrauten Daten sorgsam zu behandeln und vor einem unberechtigten Zugriff Dritter zu schützen.

Wenn Sie sich bei Ihrer täglichen Arbeit technischer Hilfsmittel wie Cloud-Anwendungen bedienen, dann müssen Sie auch hier die Einhaltung der datenschutzrechtlichen Regelungen gewährleisten können. Da Sie jedoch nur schwer mit jedem einzelnen Cloud-Hersteller über den korrekten Datenumgang reden oder gar individuelle Sonderregeln aushandeln können, stehen Sie vor einem Problem: Dürfen Sie Cloud-Dienste überhaupt nutzen?

Die Antwort ist wie immer: Es kommt darauf an. Gerade als Rechtsanwalt sollten Sie Ihre datenschutz- und berufsrechtliche Verantwortung sehr ernst nehmen und Cloud-Dienste nach gewissen Kriterien auswählen. Wenn Sie bei der Verarbeitung von Daten – darunter fällt beispielsweise die Nutzung der E-Akte – einen externen Dienstleister einsetzen, handelt es sich um eine sogenannte *Auftragsdatenverarbeitung*. Voraussetzung ist dann der Abschluss eines Auftragsdatenverarbeitungs-Vertrags (ADV-Vertrags). In diesem Vertrag wird geregelt, welche Daten-Kategorien verarbeitet werden und zu welchem Zweck. Darüber hinaus legt der Auftragsdatenverarbeiter dar, welche technischen und organisatorischen Maßnahmen er zum Schutz der Daten ergreift. Auch Haftungsfragen und die Datenverarbeitung durch Subunternehmer sind häufig Gegenstand der ADV-Verträge.

In gewissen Fällen muss der Auftragsdatenverarbeiter zusätzliche Garantien wie die Teilnahme an genehmigten Zertifizierungsverfahren nachweisen. Ob eine Vorlage dieser Garantien erforderlich ist, hängt davon ab, in welchem Land die Daten verarbeitet werden. Welche Staaten außerhalb der EU als *sichere Drittländer* gelten, legt die EU-Kommission fest. Die Anzahl unterliegt einem steten Wandel. Schließlich verlangt die neue DSGVO die Aufnahme der Auftragsdatenverarbeitung in das Verarbeitungsverzeichnis, also eine Dokumentation (dazu lesen Sie mehr in Abschnitt 15.4.2).

## **Weiterführende Hinweise: ADV-Verträge**

Im Internet finden Sie zahlreiche Websites mit ADV-Musterverträgen. Ein Beispiel ist das Muster des Branchenverbands Bitkom (PDF-Datei): *http://r-wrk.de/v635601*

In Art. 28 Abs. 3 DSGVO sind zudem alle erforderlichen Bestandteile eines ADV-Vertrags aufgelistet. Damit korrespondierend enthält Art. 30 Abs. 1 DSGVO eine Liste mit den in das Verarbeitungsverzeichnis aufzunehmenden Informationen.

Die DSGVO können Sie auf der folgenden Seite einsehen:

*https://dsgvo-gesetz.de*

Aber keine Sorge: Sie müssen nicht über jeden Cloud-Dienst Erkundigungen einziehen und anschließend ein umfangreiches Vertragswerk aushandeln. ADV-Verträge werden meist von den Diensten selbst bereitgestellt und sind ein gutes Indiz dafür, wie vertrauenswürdig diese Dienste sind. Trotzdem sollten Sie sich diese Verträge einmal genauer ansehen und im Einzelnen überprüfen.

Sollten Sie Bedenken hinsichtlich der Einhaltung europäischer Datenschutzstandards haben, lassen Sie besser die Finger von dem Dienst. Das könnte zum Beispiel der Fall sein, wenn die Formulierungen sehr pauschal gehalten sind, Erläuterungen zu den technischen und organisatorischen Schutzmaßnahmen fehlen oder wenn nicht ersichtlich wird, in welchem Staat die Server stehen, auf denen die Daten abgespeichert werden. Wenn Sie sich bereits ein wenig genauer über die cloudbasierten Kanzleisoftwares informiert haben, werden Sie festgestellt haben, dass die Gewährleistung des Datenschutzes ein zentrales Element in der Werbung für diese Dienste einnimmt. In Europa und insbesondere in Deutschland wird sehr viel Wert auf Datenschutz gelegt, weshalb Cloud-Dienste sehr aktiv ihre jeweiligen Schutz-Konzepte herausstellen (siehe Abbildung 12.6).

Bevor Sie sich für einen Cloud-Dienst entscheiden, sollten Sie schließlich noch ein paar praktische bzw. technische Erwägungen anstellen. Zunächst empfiehlt sich eine Überprüfung der Angaben zur Internetverbindung und Synchronisation. Wie bereits

erwähnt, müssen Sie sich zur optimalen Nutzung von Cloud-Diensten eine leistungsstarke Internetverbindung anschaffen, um auch große Daten ohne lange Wartezeiten hoch- und wieder herunterladen zu können. Das alles bringt Ihnen jedoch nichts, wenn der Cloud-Anbieter von sich aus die Verbindung drosselt – etwa um Sie zum Abschluss eines schnelleren, aber teureren Vertragsmodells zu bewegen. Davon ist abzuraten! Zusätzliches Geld sollten Sie nur für optionale Erweiterungen wie zusätzlichen Speicherplatz bezahlen. Die Geschwindigkeit des Dienstes sollte immer gleich sein: schnell.

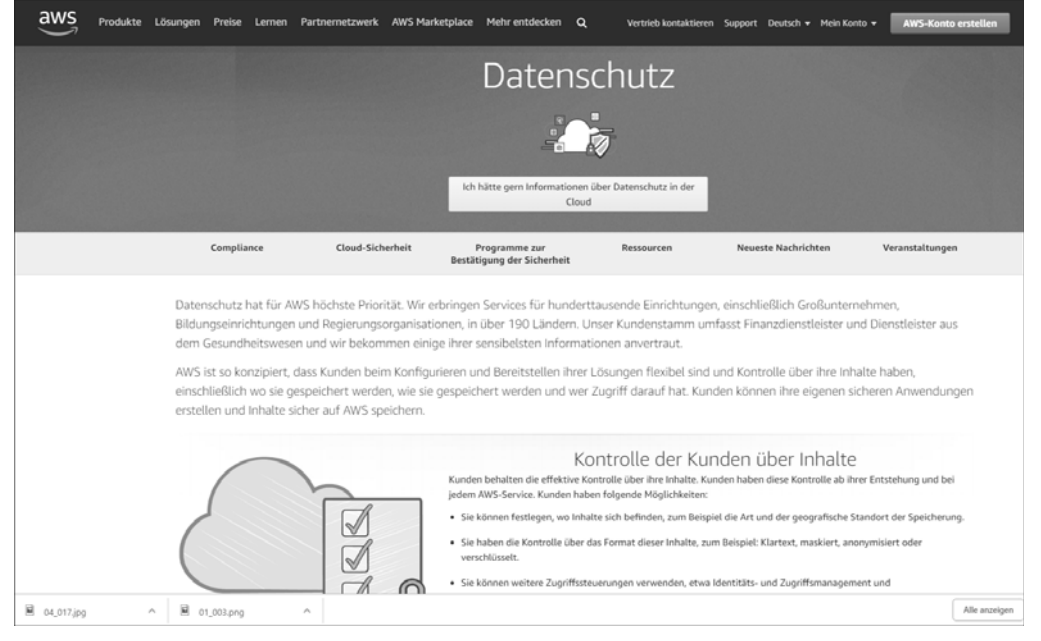

**Abbildung 12.6** Der Cloud-Dienst »AWS« von Amazon hat eine ganze Informationsseite zum Datenschutz mit Informationen über das europäische Recht, ADV-Vertragsmustern und umfangreichen Whitepapers.

#### **Expertentipp: Offene Schnittstellen für die eigene Entwicklung**

Wenn Sie oder Ihre Kollegen innovationsfreudig und programmiertechnisch begabt sind, empfiehlt sich ein Blick auf die Angebote des Cloud-Anbieters bezüglich einer individuellen Weiterentwicklung des Dienstes bzw. einer Koppelung an andere Software. Die größeren Diensteanbieter auf dem Markt werden dem eher skeptisch gegenüberstehen. Allerdings gibt es nicht wenige Anbieter, die einzelne Schnittstellen Ihrer Software öffnen oder sogar den gesamten Quellcode offenlegen (*Open Source*). Insbesondere bei umfangreichen administrativen Cloud-Lösungen wie Kanzleisoftwares kann es sehr nützlich sein, auf entwicklungsoffene Dienste zu setzen.

Des Weiteren ist die Offline-Verfügbarkeit wichtig. Insbesondere eine E-Akte sollten Sie sich nicht anschaffen, wenn der Dienst ausschließlich über das Internet zu erreichen ist. Die Möglichkeit, Dokumente auch offline abspeichern und abrufen zu können, gibt Ihnen Sicherheit für das Szenario eines Internetausfalls.

In diesem Zusammenhang müssen Sie unbedingt auf die Verfügbarkeit des Dienstes selbst achten! Werbesprüche wie »Garantierte 99 % Verfügbarkeit im Jahr« klingen gut, bedeuten aber nichts anderes, als dass Sie theoretisch mit jährlich dreieinhalb Tagen Systemausfall rechnen müssen. Bei einer Kanzleisoftware wäre das fatal. Wichtiger als derartige Werbungen sind daher vorgestellte Notfallkonzepte und Ausweichlösungen.

Die Cloud-Lösung sollte eigenständig laufen, also nicht auf zusätzliche Software angewiesen sein. Dementsprechend sollte der Cloud-Dienst auf möglichst vielen Endgeräten einsatzfähig sein. Optimal ist der Zugriff über den Browser, was selbst mit Smartphone und Tablet ohne Weiteres möglich ist. Schließlich bedarf die Software regelmäßiger Updates und ständiger Wartung, was in der Regel von dem Anbieter selbst übernommen wird.

**Praxishinweis: Worauf sollten Sie bei Cloud-Diensten achten?**

- $\blacktriangleright$  Informationen zum Datenschutz auf der Website
- $\blacktriangleright$   $\;$  Vertrag zur Auftragsdatenverarbeitung
- $\blacktriangleright$  Standort der Server
- $\blacktriangleright$  keine Drosselung der Internetgeschwindigkeit
- $\blacktriangleright$  kurze Kündigungsfristen
- $\blacktriangleright$  hohe Verfügbarkeit
- $\blacktriangleright$  einfache Synchronisation und Offline-Verfügbarkeit
- $\blacktriangleright$  herstellerseitige und regelmäßige Updates
- $\blacktriangleright$  Verfahren bei Systemausfall
- $\blacktriangleright$  hohe Kompatibilität

# **12.4 Technische und organisatorische Umsetzung**

Die technische Umsetzung bzw. Einrichtung einer neuen Cloud-Software ist vergleichsweise einfach und unkompliziert. Ein mehrtägiger Einsatz eines IT-Teams zur Umrüstung der Kanzlei-Infrastruktur und Installation der Software ist nicht mehr nötig oder nur in einem sehr geringen Maße. Im Grunde buchen Sie lediglich die Software, und nach wenigen Klicks können Sie anfangen zu arbeiten.

Ein wenig Arbeit verursacht allerdings noch das sogenannte *Onboarding*. Damit ist die Anpassung der nackten Software an das bestehende System gemeint. Handlungsbedarf besteht etwa in Kleinigkeiten wie in der Koppelung mit anderer Software, der Festlegung von Speicherorten und der Vergabe von Benutzerrechten. Es wird also eine gewisse Eingewöhnungsphase auf Sie zukommen. Die meisten Anpassungen erfolgen sukzessive; beim Arbeiten merken Sie oder Ihre Kollegen, dass etwas nicht so funktioniert wie früher oder dass etwas vielleicht auch unnötig umständlich oder zeitaufwendig ist. Dann geht es an die Feinjustierung.

Das alles ist nichts Ungewöhnliches, weshalb die meisten Hersteller auch verschiedene Einstiegshilfen bereitstellen (siehe Abbildung 12.7). Je nach Umfang des gebuchten Cloud-Dienstes kann ein Handbuch ausreichen oder aber eine professionelle Einweisung bzw. Fortbildung der Mitarbeiter erforderlich sein. Der plötzliche Umstieg auf eine völlig neue Kanzleisoftware ist ohne entsprechende Schulung nicht zu empfehlen. Hingegen bedarf es bei der Einrichtung eines neuen Cloud-Speichers nur weniger Handgriffe, um eine reibungslose Einpassung in den Kanzlei-Alltag zu gewährleisten.

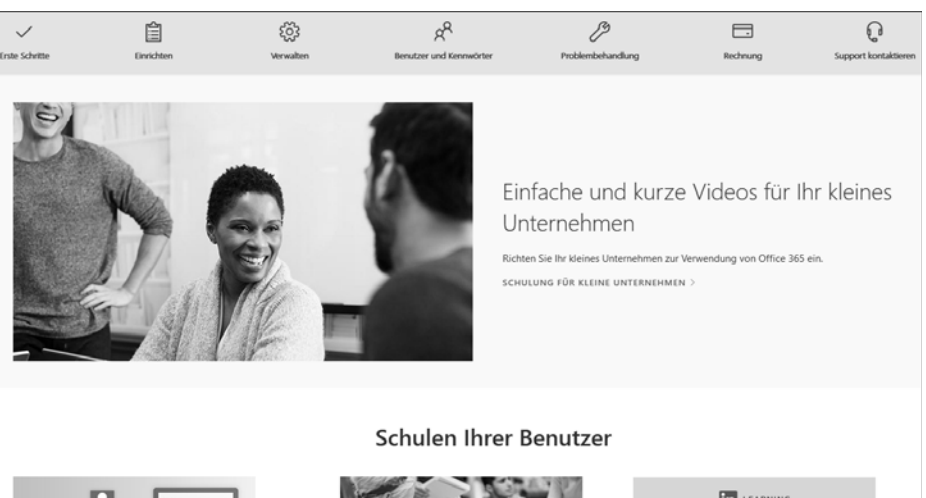

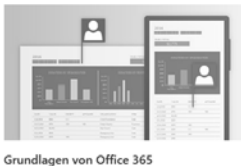

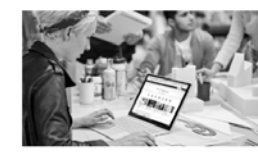

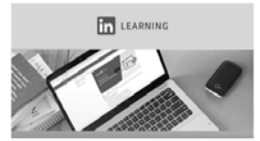

Office-Schulungscente

Erweiterte Schulungen für IT-Exper

**Abbildung 12.7** Microsoft stellt für seine Software »Office 365« ein umfangreiches Hilfecenter mit zahlreichen Erklärvideos für verschiedene Adressaten zur Verfügung.

Beachten Sie, dass nicht jeder Mitarbeiter die gleiche Einweisung benötigt: Das Sekretariat wird andere Dinge interessieren als die Anwaltschaft, die IT-Abteilung oder die

Partner. Wenn jeder alles erklärt bekommt, dann verschwenden Sie unnötig die Zeit und Nerven Ihrer Kollegen.

Sofern Sie der Ansicht sind, dass eine persönliche Einweisung in Form einer Schulung erforderlich ist, sollten Sie sie früh genug organisieren und festlegen, wer wann an welcher Schulung teilnimmt. Diese Organisation übernimmt bestenfalls jemand, der sich bereits etwas mit der neuen Software auskennt und eine entsprechende Einschätzung abgeben kann. Im Zweifelsfall hilft es, sich an die Hersteller zu wenden, die in der Regel hilfsbereit sind.

Sollten Sie zum Schluss kommen, dass eine Schulung übertrieben ist, empfiehlt sich die Erstellung einer übersichtlichen und knappen Anleitung in Form einer E-Mail oder einer PDF-Datei. Überhaupt eignet sich eine Zusammenstellung der wichtigsten Fragen und Antworten sowie Hilfestellungen samt Angabe einer Kontaktperson in einem Dokument. Auf diese Weise können Mitarbeiter bei Problemen zunächst auf diese Übersicht zurückgreifen, was vor allem für neue Kollegen hilfreich ist. Praktisch sind Videoschulungen, wie sie beispielsweise von Legalvisio angeboten werden. Hier entscheidet jeder Anwender selbst, für welche Teilbereiche der Software er sich interessiert und wann er sein Wissen vertiefen möchte.

Schließlich muss noch einmal betont werden, wie wichtig eine leistungsstarke Internetleitung ist (siehe auch Abschnitt 11.1). Cloud-Dienste benötigen nicht viel, aber ohne Internet funktioniert überhaupt nichts. Kümmern Sie sich daher früh genug darum, und schaffen Sie ausreichende Voraussetzungen, um nicht nach Anschaffung der Cloud-Software feststellen zu müssen, dass der wichtigste Teil fehlt!

Absolut empfehlenswert sind hier sogenannte *symmetrische Internetleitungen*. Diese unterscheiden sich von den asymmetrischen Leitungen, die vielfach von Privatpersonen eingesetzt werden, dadurch, dass Sie in gleicher Geschwindigkeit Daten hochund herunterladen können. Außerdem zeichnen sich symmetrische Internetleitungen dadurch aus, dass ihre Verfügbarkeit sehr hoch ist und damit kaum Ausfälle zu verzeichnen sind. Natürlich haben diese schnellen Leitungen ihren Preis. Dieser ist jedoch gerechtfertigt, wenn man bedenkt, dass schon bei einem einzigen Ausfall direkt die gesamte Kanzlei stillgelegt ist.

# **12.5 Cloud-Lösungen für jeden Anwendungsbereich**

Zum Ende dieses Kapitels wollen wir noch einige Cloud-Lösungen vorstellen, mit denen wir gute Erfahrungen gemacht haben. Vielleicht ist etwas darunter, was Sie auch anspricht. Da Testversionen oder Probemonate meist kostenlos sind, schadet es nicht, bei Interesse ein paar der Softwares auszuprobieren. Zögern Sie nicht, darüber hinaus auf eigene Faust nach nützlichen Cloud-Diensten zu suchen. Cloud Computing boomt – regelmäßig kommen neue vielversprechende Services auf den Markt.

## **12.5.1 Google G-Suite**

Hinter dem Begriff *Google G-Suite* verbirgt sich nicht nur eine, sondern gleich eine ganze Reihe von Cloud-Softwares, von denen Sie einige sicherlich bereits kennen: *Google Drive*, den Cloud-Speicher haben wir oben bereits erwähnt, *Google Mail* bzw. *Gmail* wurde in diesem Buch auch bereits angesprochen. Mit *Google Documents* können Texte, Tabellen und Präsentationen unmittelbar in der Cloud erstellt und bearbeitet werden. Das ist insbesondere dann hilfreich, wenn Sie unterwegs sind und die Zeit sinnvoll nutzen wollen.

Die G-Suite funktioniert auf den meisten Smartphones und Tablets. So können Sie jederzeit da weitermachen, wo Sie an Ihrem Schreibtisch aufgehört haben. Davon abgesehen eignet sich das Softwarepaket der G-Suite dazu, verschiedene Dateiformate auf Ihren mobilen Endgeräten anzeigen zu können. Solange Sie an Ihrem regulären Computer oder Laptop arbeiten, ist nicht einmal eine Installation erforderlich: Alles läuft einwandfrei über den Webbrowser.

Ein wenig problematisch ist leider der Datenschutz. Insbesondere Berufsgeheimnisträger wie Rechtsanwälte sollten Google G-Suite nicht unbedacht einsetzen. Mittlerweile bietet Google gesonderte DSGVO-konforme Vertragsklauseln für Unternehmen in der EU an. Hierfür ist unter Umständen eine spezielle Konfiguration des Google-Kontos erforderlich. Daher empfehlen wir vor Einsatz der G-Suite in der Kanzlei eine Lektüre der aktuellen Datenschutzinformationen auf diesen beiden Seiten:

- *https://cloud.google.com/security/?hl=de*
- *https://cloud.google.com/security/security-design/?hl=de*

Google präsentiert sich gern als Vorreiter im Bereich des Datenschutzes, was nicht zuletzt mit dem nicht zu unterschätzenden Druck der EU zusammenhängt. Mit Blick auf die vielen Datenskandale großer Internetkonzerne in der jüngsten Vergangenheit sollten Sie sich regelmäßig über datenschutzrechtlich relevante Ereignisse informieren.

## **12.5.2 TeamDrive**

Einen besonderen Fokus auf die Sicherheit Ihrer Daten legt der Cloud-Speicher *TeamDrive* (siehe Abbildung 12.8). Die Server stehen in Deutschland, sind zertifiziert und die Synchronisation der Daten erfolgt verschlüsselt. Diese hohen Sicherheitsstandards bewirbt der Anbieter nicht ohne Grund: Zielgruppe der Cloud sind unter anderem Berufsgeheimnisträger.

Da ist es auch nicht verwunderlich, dass der *Deutsche Anwaltverein* (DAV) eine offizielle Kooperation mit TeamDrive eingegangen ist und seinen Mitgliedern entsprechende Vergünstigungen anbietet (*https://anwaltverein.de/de/mitgliedschaft/*

*rabatte#panel-kommunikation-technik*). Derartige Sicherheitsstandards können bei vielen Mandanten einen großen Pluspunkt darstellen. Sie müssen keine Fragen vermeintlich übervorsichtiger Mandanten oder Geschäftspartner fürchten, sondern können aktiv damit werben, dass Sie von sich aus Wert auf dieses sensible Thema legen.

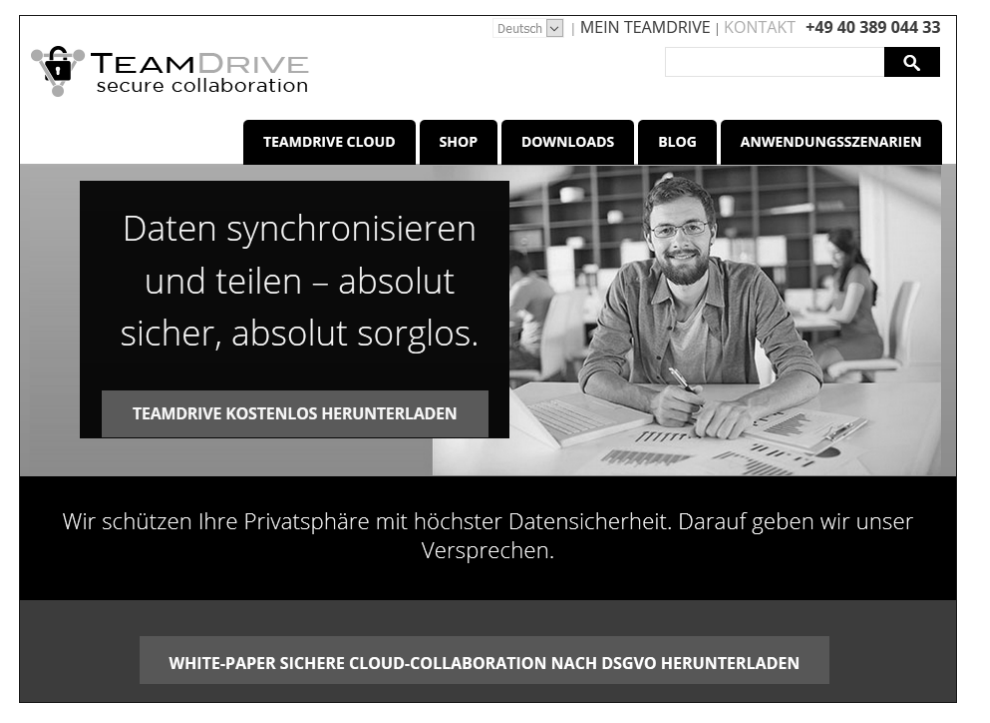

**Abbildung 12.8** Die Website von »TeamDrive«

## **12.5.3 WebMerge**

WebMerge ist ein nützlicher Service zum professionellen und automatisierten Zusammenfügen und Optimieren von Dokumenten (siehe Abbildung 12.9). Der Dienst ist dann interessant, wenn Sie viele verschiedene Dokumente erstellen und versenden, diese aber in einem einheitlichen Design halten wollen.

WebMerge nutzt von Ihnen erstellte Vorlagen, um diese Dokumente entsprechend einheitlich anzupassen. Rechnungen, Verträge, Schriftsätze und viele weitere Schreiben können mit WebMerge erstellt, einheitlich designt und immer wieder verwendet werden. Dabei können Sie auch Drittsoftware integrieren, die WebMerge wiederum mit Informationen versorgt. Mit WebMerge können Sie den Verarbeitungsprozess zwischen Dokumentenerstellung und -versand komplett automatisieren.

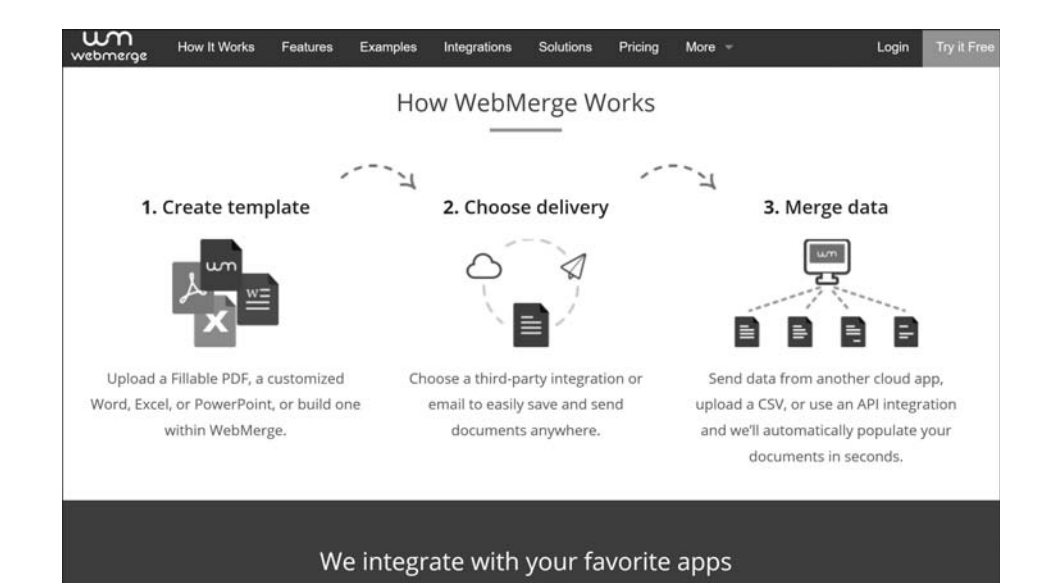

**Abbildung 12.9** Die Website von »WebMerge«: Die Anleitungen sind umfangreich, aber leider nur auf Englisch verfügbar.

Zu Beginn mag der Umgang mit WebMerge ungewohnt erscheinen, zumal die gesamte Plattform auf Englisch ist. Schnell werden Sie feststellen, dass der Dienst eine wertvolle Funktion als Schnittstelle zwischen der Erstellung und dem Versand von Dokumenten einnehmen kann. Durch die Möglichkeit, einmal erstellte Dokumentenvorlagen zu speichern, sparen Sie im Laufe der Arbeit mit WebMerge zunehmend Zeit ein. Gleichwohl müssen Sie berücksichtigen, dass Ihre Mitarbeiter im Sekretariat einen großen Teil der Arbeit mit dem Dienst übernehmen werden, weshalb sie in den Prozess der Entscheidungsfindung einbezogen werden sollten.

## **12.5.4 Bereits angesprochene Dienste**

Natürlich können wir auch die von uns auf den vorherigen Seiten angesprochenen Dienste empfehlen. Microsoft Office 365 sollte sich jeder einmal genauer angesehen haben. Mit den Microsoft-Office-Lösungen wie Word und PowerPoint werden Sie sowieso bereits Erfahrung haben – warum also nicht auch einmal die Cloud ausprobieren? Achten Sie dabei aber ebenso wie bei der Google G-Suite auf die Einhaltung der datenschutzrechtlichen Anforderungen.

Eine absolute Empfehlung gilt auch der Nextcloud. Falls Sie einen Cloud-Speicher suchen, aber Bedenken bezüglich des Datenschutzes haben, ist Nextcloud die ideale Lösung. Für IT-Interessierte bieten sich hier zudem viele Möglichkeiten für Experimente. Allerdings erfordert eine umfassende Nutzung der Nextcloud wiederum eine

ausreichende IT-Infrastruktur im Unternehmen. Falls Sie lieber eine sofort einsetzbare Komplettlösung bevorzugen, dann ist die TeamDrive-Cloud eher für Sie geeignet. Mit zunehmender Größe einer Kanzlei, vor allem wenn die Kanzlei sowieso über ein eigenes IT-Team verfügt, ist die Nextcloud jedoch aufgrund der vielfältigen Möglichkeiten zur individuellen Anpassung besser geeignet.